## **UNIVERSITE DE YAOUNDE 1** *THE UNIVERSITY OF YAOUNDE 1* **\*\*\*\*\***

## **ECOLE NORMALE SUPERIEURE DE YAOUNDE** *HIGHER TEACHER'S TRAINING COLLEGE OF YAOUNDE*

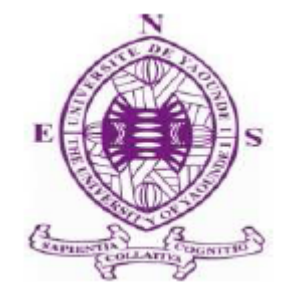

## **DEPARTEMENT D'INFORMATIQUE ET DES TECHNOLOGIES EDUCATIVES** *DEPARTMENT OF COMPUTER SCIENCE AND INSTRUCTIONAL TECHNOLOGY* **\*\*\*\*\***

**Année Académique 2015-2016 2015-2016 Academic year**

**\*\*\*\*\***

## **CONCEPTION ET REALISATION D'UN LABORATOIRE VIRTUEL DE GENETIQUE POUR LA CLASSE DE 3ème**

Mémoire présenté et soutenu par :

**MONGO ONOBIONO AUGUST ROMEAL- 02S127** Licencié en Biochimie

**NTSAGO ONANENA AGNES- 07Y707**

Licenciée en Informatique

**NWAMEKANG NTEPP JEAN JOEL- 08V0658**

Licencié en Informatique

En vue de l'obtention du **DIPLOME DE PROFESSEUR DE L'ENSEIGNEMENT SECONDAIRE GENERAL SECOND GRADE**

Filière : Informatique

Sous l'encadrement de :

**Dr. PRISO ESSAWE NDEDI Chargé de cours**

## **DÉDICACES**

<span id="page-1-0"></span>A mes parents Mr et Mme MONGO, à ma famille et à mon église pour leur soutien indéfectible et infini dans la poursuite de mes études.

#### **MONGO ONOBIONO August Raméal**

A ma famille et tout particulièrement, mon feu père le colonel ONANINA BOYA Max et à ma mère Mme veuve ONANINA Bernadette, à mon époux le professeur ATSA ETOUNDI Roger et aussi à mes enfants pour leur attention, leur soutien et leur amour.

Qu'ils voient en ce travail le couronnement de leurs efforts consentis.

### **NTSAGO ONANENA Agnès** épouse **ATSA**

A ma famille et tout particulièrement à ma mère Mme Veuve NTEPP Marie, mes frères, sœurs et amis. Recevez par le biais de ce travail l'expression de ma profonde reconnaissance.

## **NWAMEKANG NTEPP Jean Joël**

 $\frac{ii}{\sqrt{2}}$ 

#### **REMERCIEMENTS**

<span id="page-3-0"></span>Nous tenons à remercier :

- Le Directeur de l'Ecole Normale Supérieure de Yaoundé, le Professeur NICOLAS GABRIEL ANDJIGA pour la mise en œuvre des conditions adéquates pour la formation au sein de l'ENS.
- Le Chef du Département d'Informatique et des Technologies Educatives, le Professeur FOUDA NDJODO Marcel pour son accompagnement tout au long de notre formation.
- Notre encadreur le Docteur PRISO NDEDI, pour sa constante disponibilité et son dévouement dans la réalisation de ce travail.
- Les enseignants du DITE pour leur apport d'ordre épistémologique.
- Le Professeur ATSA ETOUNDI Roger pour ses conseils et ses éclaircissements.
- > Dr DJEUMENI TCHAMABE Marcelline pour ses explications.
- Dr NKECK BIDIAS : Chef du département de Didactique à la FSE pour ses explications et ses éclaircissements.
- M. MBOUGNIA KUETE Donavan : Enseignant de SVT au lycée de Biyem Assi pour sa coopération.
- Le département de SVT du lycée de Biyem-Assi pour sa disponibilité.
- $\triangleright$  Nos camarades de la promotion 2014-2016 du DITE, promotion visionnaire qui nous ont accompagnés durant cette agréable expérience.
- $\triangleright$  Nos familles respectives pour leur soutien indéfectible depuis le début de notre scolarité.

#### **RESUME**

<span id="page-4-0"></span>L'enseignement secondaire au Cameroun souffre de l'insuffisance des infrastructures d'accueil et de commodités élémentaires(laboratoires spécialisés; matériel adéquat), bien que ¾ d'établissements d'enseignement secondaire publics sont dotés d'une salle multimédia plus ou moins bien fournie. L'inadéquation entre les programmes d'enseignement et les besoins du système productif, son inadaptation aux évolutions de la science et de la technologie, les manuels et autres outils pédagogiques essentiels qui sont dans l'ensemble hors de portée des apprenants et des enseignants en raison de leur coût ou de leur indisponibilité sur le marché local (Document de Stratégie Sectorielle de l'Éducation). De même, il y a l'insuffisance des matériels didactiques, en biologie plus particulièrement en génétique, les réactifs, les dispositifs dont les coûts sont relativement élevés. L'on assiste aussi au vieillissement des infrastructures existantes, la nécessité d'avoir une éducation de qualité, les effectifs pléthoriques des établissements d'enseignement secondaire, la léthargie dans les enseignements. La plupart des établissements d'enseignement secondaire possèdent une salle multimédia qui peut être mise à contribution pour palier à ces manquements. Les TIC par la force qu'elles ont, à savoir la simulation sont une ébauche de solution, une échappatoire afin de sortir du fossé dans lequel est plongé le système éducatif camerounais. En effet tout être humain simule, le centre de cette simulation étant le Cerveau.

Dans ce travail, qui est **la conception et réalisation d'un laboratoire virtuel de génétique en classe de 3ème** que nous avons baptisé **GENELAB.** Il sera question de mettre sur pied un laboratoire virtuel étant entendu ici comme « un espace de travail électronique pour la collaboration à distance et l'expérimentation dans la recherche ou dans d'autres activités créatives, en vue de générer et de diffuser des résultats au moyen de technologies partagées de l'information et de la communication » (UNESCO 2000). Pour l'enseignement de la biologie et de la génétique en particulier, les objectifs visés par cette solution sont le renforcement des capacités existantes, l'amélioration des performances des apprenants dans les disciplines pratiques, l'amélioration des rendements scolaires, etc. Il en ressort que le laboratoire virtuel n'est pas un substitut du laboratoire physique, mais juste un complément car tout n'est pas simulable dans un laboratoire réel.

**Mots clés:**Analyse, conception, réalisation, didacticiel, génétique et laboratoire

## **ABSTRACT**

<span id="page-5-0"></span>Secondary Education in Cameroon suffers from insufficient reception and basic facilities infrastructure (laboratories, adequate equipment), although ¾ of public secondary schools are equipped with a multimedia room more or less provided. The mismatch between the curriculum and the needs of the productive system , its failure to adapt to developments in science and technology , textbooks and other essential learning tools that are generally out of reach of learners and teachers because of their cost or unavailability on the local market ( Strategy Paper Sector of Education). Similarly, there are insufficient teaching materials, biology, especially genetics,reagents, devices whose cost is relatively high. We also notes the aging of existing infrastructure, the need for quality education, overcrowding of secondary schools,lethargy in the teachings. Most secondary schools have a multimedia room that can be put to use to overcome these shortcomings. ICT by force make possible simulations an outline solution, a loophole to get out of the ditch into which plunged the Cameroonian educational system. Indeed every human simulates the center of this simulation is the Brain.

This work is focused on the design and development of a virtual laboratory of human heredity in 3rd class that we call GENELAB. Topics will establish a virtual laboratory being understood here as "an electronic workspace for distance collaboration and experimentation in research or other creative activities, to generate and disseminate results through shared information and communications technology "(UNESCO 2000). For the teaching of biology and genetics in particular, the objectives of this solution are the strengthening of existing capacity, the improvement of learner performance in practical subjects, improved academic performance, etc. It shows that the Virtual Laboratory is not a substitute for physical laboratory, but just a supplement because all can notbesimulated in a real laboratory.

**Key words:** Analyses, conception, réalization, didacticis ,genetic and laboratory

# **TABLE DES MATIERES**

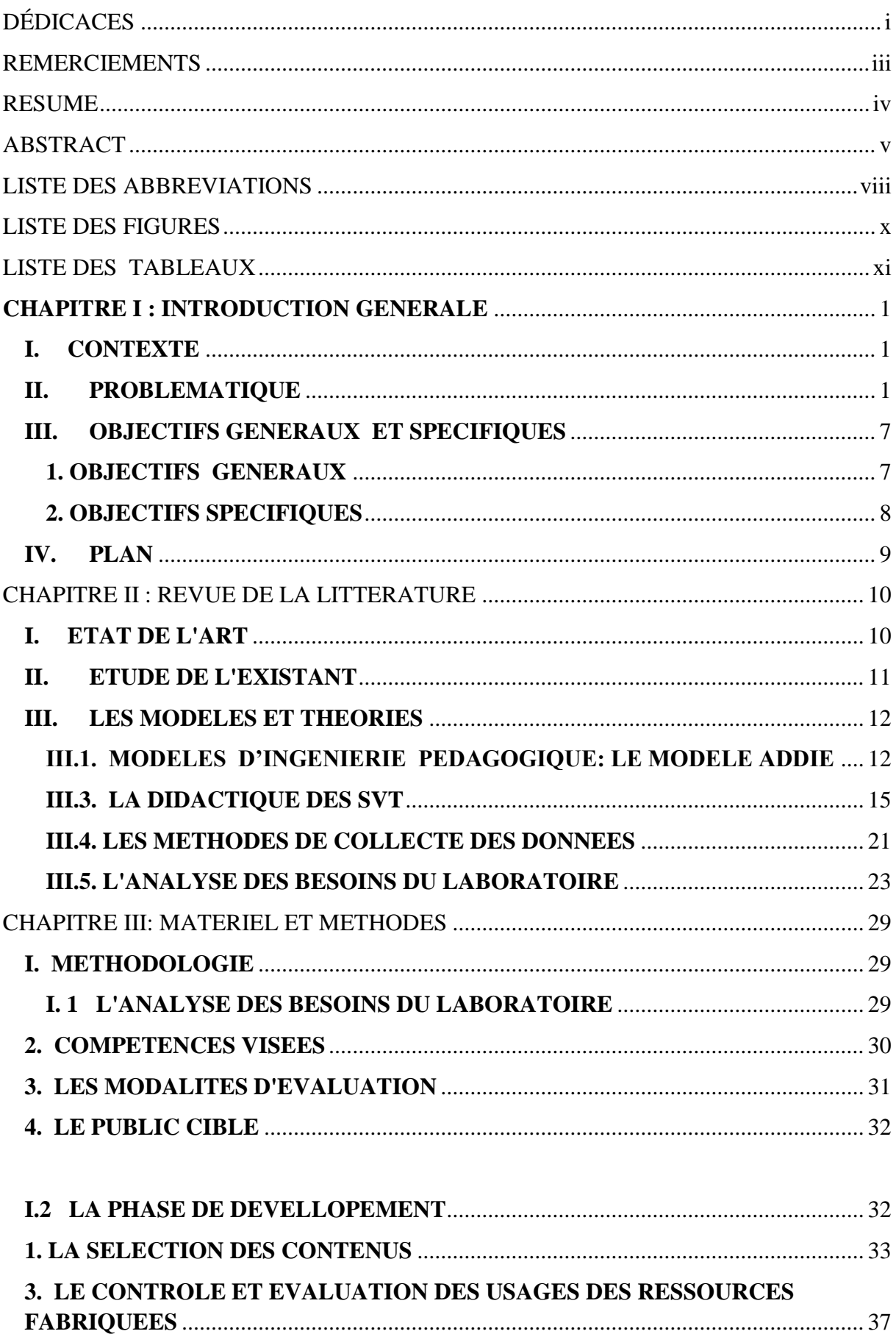

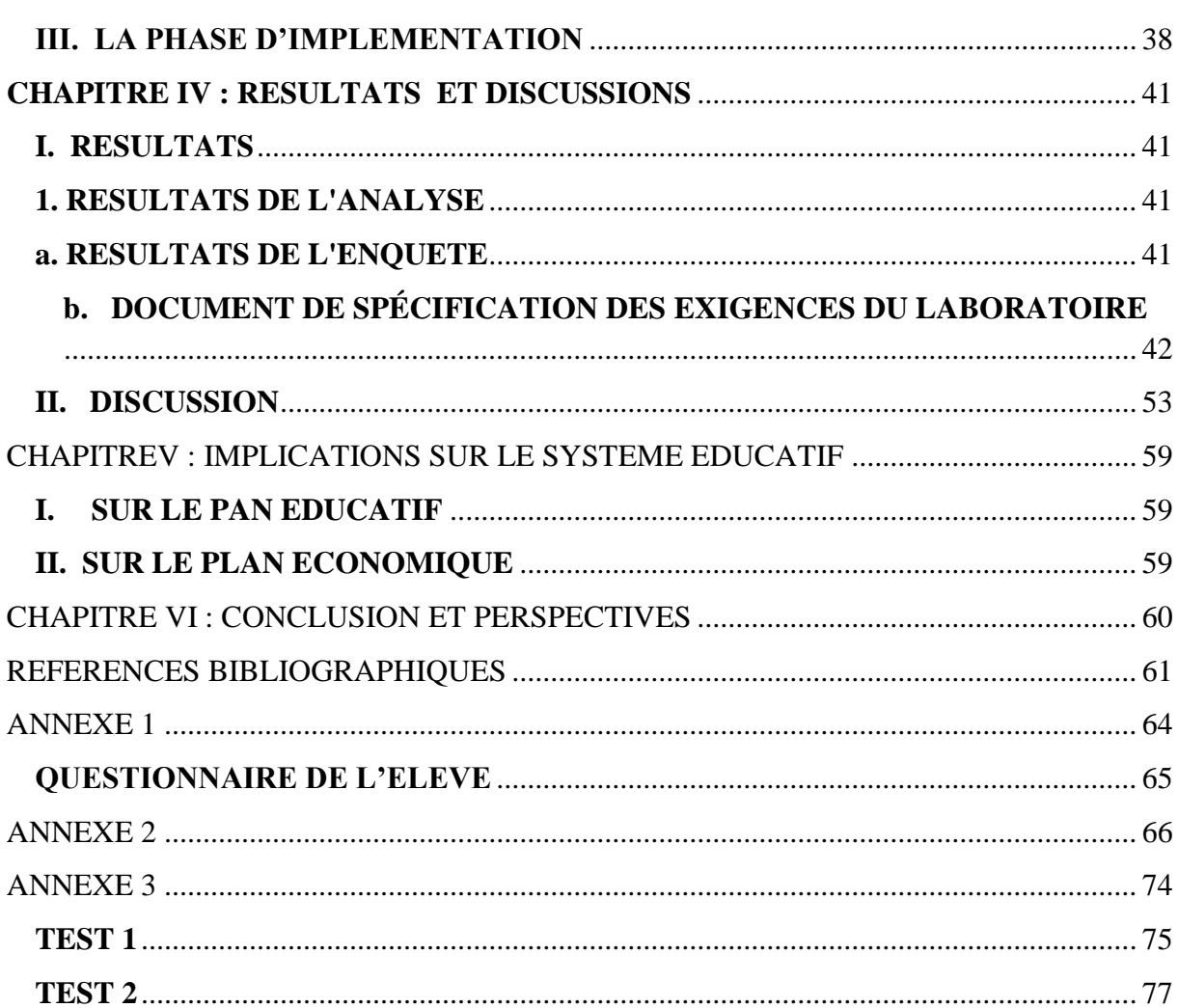

## **LISTE DES ABBREVIATIONS**

- <span id="page-8-0"></span>**ACNOR** : Association Camerounaise de Normalisation
- **ADDIE**: Analyse Design Development Implementation Evaluation
- **AFNOR** : Association Française de Normalisation
- **CQFD** : Coût, Qualité, Fiabilité, Délais
- **DITE** : Département d'Informatique et des Technologies Educatives
- **ENS**: Ecole Normale Supérieure;
- **ESG** : Enseignement Secondaire Général
- **FAD** : Formation à Distance
- **GENELAB :** laboratoire de génétique
- **ICT**:Information and Communication Technology
- **IEEE**: Institute of Electrical and Electronic Engineers;
- **ISO** : International Standard Organisation
- **LAVISNEX** : Laboratoire Virtuel des Sciences Naturelles et Expérimentales ;
- **MINEDUC :** ministère de l'éducation nationale
- **MINESEC :** ministère des enseignements secondaires
- **NTIC**: Nouvelles technologies de l'Information et de la Communication
- **QCM**: Les questions à choix multiples ;
- **QRO**: Les questions à réponses ouvertes ;
- **SEL :** Spécification des Exigences Logicielles ;
- **SPC** : Sciences Physique et Chimie
- **SPC** : Sciences Physiques et Chimiques

**SPSS**: Statistical Package for Social Sciences;

- **SVT** : Sciences de la Vie et de la Terre
- **TI** : Technologies de l'Information
- **TIC**: technologie de l'information et de la communication

**U.C** : unité centrale ;

- **UNESCO** : Organisation des Nation unies pour la science et la culture
- **URL**: uniform resources locator
- **USB**: Universal serial bus;
- **VIH** : Virus immuno humain

## **LISTE DES FIGURES**

<span id="page-10-0"></span>**Figure1 :** Les étapes du modèle ADDIE

**Figure 2 :** Schéma des quatre mouvements d'analyse

**Figure 3** : Page d'accueil 1 du GENELAB

**Figure 4** : Page d'accueil 2 du GENELAB

**Figure 5** : Options du chapitre 4 du GENELAB

**Figure 6** : Arbre généalogique

**Figure 7 :** Interface «Laboratoire après expérience CARYOTYPE»

**Figure 8:** Interface «Laboratoire après expérience GROUPAGE ABO selon BETH VINCENT»

**Figure 9 :** Interface «Laboratoire après expérience GROUPAGE ABO selon SIMONIN avec résultat faux»

**Figure 10 :** Interface «Laboratoire après expérience GROUPAGE ABO selon SIMONIN avec résultat juste»

# **LISTE DES TABLEAUX**

<span id="page-11-0"></span>**TABLEAU 1 :** liste des réactifs

- **TABLEAU 2 :** Equipements d'un laboratoire de génétique
- **TABLEAU 3 :** Bilan du nombre de salles nécessaires en fonction du nombre d'élèves
- **TABLEAU4 :** Résultats de l'enquête
- **TABLEAU 5 :** Résultats de l'étude

#### **CHAPITRE I : INTRODUCTION GENERALE**

#### <span id="page-12-1"></span><span id="page-12-0"></span>**I. CONTEXTE**

 Les projets du Département d'Informatique et des Technologies Educatives se situent au niveau de l'ingénierie pédagogique dans le système éducatif. Ici, on retrouve quatre(4) groupes de projet : la didactique de l'informatique, les plateformes de formation à distance, l'enseignement avec les TIC et les SIGE. Le présent projet fait partie de ceux liés à l'enseignement avec les TIC plus précisément la conception et la réalisation d'un laboratoire virtuel de génétique en classe de 3ème (GENELAB).

#### <span id="page-12-2"></span>**II. PROBLEMATIQUE**

Les Sciences de la vie et de la Terre (SVT) sont des disciplines qui se veulent à la fois théoriques et pratiques. Les notions abordées sont pour la plupart expérimentales. Tel est le cas de la partie génétique, troisième module de biologie de la classe de troisième de l'enseignement secondaire général D'après l'arrête N°19/D/30/MINEDUC/IGP/ESG du24/04/94, portant définition des programmes de sciences naturelles des classes du premier cycle de l'enseignement secondaire général (MINEDUC,1994). Une enquête faite dans deux établissements à savoir le lycée de NGOA-EKELLE et le lycée de BIYEM-ASSI nous a permis de constater que la partie du cours sur la génétique est davantage théorique que pratique ;les enseignants ne disposent pas de laboratoire spécialisé en biologie et encore moins de matériel pour la partie pratique de ce module rendant ainsi cette partie du programme trop abstraite et par conséquent inaccessible aux jeunes élèves de la classe de troisième . Les planches sont les seuls outils utilisés pour faciliter la compréhension de ce module (objectifs généraux du programme officiel de SVT, 1994); 85% des élèves de la classe de troisième interrogés, trouvent la génétique difficile à comprendre; la moyenne des résultats d'évaluation sur cette partie du cours selon les résultats de l'année en cours (2015- 2016)dans ces différents établissements est de 45% de taux de réussite. L'absence de pratique dans les leçons de SVT est souvent causée parle manque de laboratoire dans nos lycées et également le manque de matériel dont le coût est très élevé.

Le laboratoire virtuel ayant été conçu, non pas pour se substituer au laboratoire physique, mais plutôt pour aider les enseignants et les élèves dans leurs différents travaux pratiques, il est donc important de bien comprendre le concept.

Pour l'UNESCO (2000), un laboratoire virtuel peut être défini comme « un espace de travail électronique pour la collaboration à distance et l'expérimentation dans la recherche ou dans

d'autres activités créatives, en vue de générer et de diffuser des résultats au moyen de technologies partagées de l'information et de la communication.» En fonction du contexte d'utilisation, il peut avoir une envergure qui va de celle d'un grand laboratoire de recherche à celle d'un simple laboratoire pour des expérimentations dans un lycée. Mais quelle que soit sa portée, un laboratoire utile et utilisable doit minimalement être équipé de certains éléments que nous proposent les guides nationaux d'équipements des collèges(édition 1998 pour les SPC et 2000 pour les SVT). Le récapitulatif de ces équipements ainsi que leurs prix y ont été tiré.

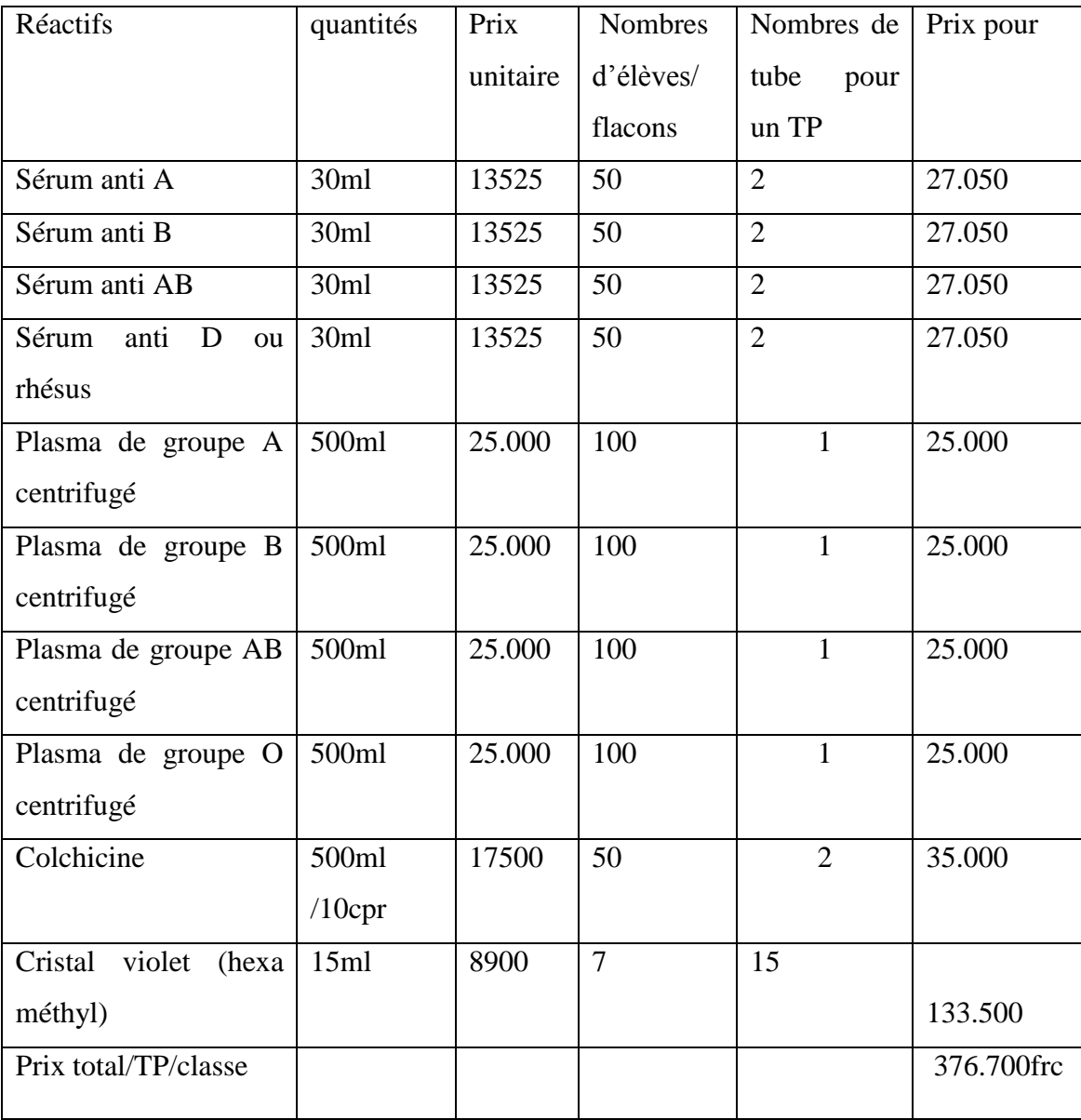

## **Liste des Réactifs utilisés pour une classe de 100 élèves**

#### **Tableau 1: Liste des réactifs**

Pour une séance de travaux pratiques en classe de  $3<sup>e</sup>$ , les réactifs utilisés pour une classe d'une moyenne de 100 élèves, coutent 376.700 francs. Etant donné qu'une classe dans nos lycées a une moyenne de 100 élèves, si nous prenons le cas spécifique du Lycée de BIYEM-ASSI qui comporte neuf classes de  $3<sup>e</sup>$  et une moyenne de 100 élèves par classe, le nombre d'élèves en classe de 3<sup>e</sup> dans cet établissement susceptible de faire les travaux pratiques de génétique est estimé à 900 élèves. Le coût des réactifs pour les 900 élèves de l'établissement, s'élèvera à 3.384.000(trois millions trois cent quatre-vingt-quatre mile francs CFA) pour un seul passage et sans reprise. Ce qui est un coût considérable.

En ce qui concerne les équipements du laboratoire le tableau ci-dessous présente le matériel nécessaire pour les différentes expériences de la partie génétique du cours de biologie troisième à savoir la réalisation d'un caryotype et la détermination d'un groupe sanguin selon les deux méthodes **BETH VINCENT** et **SIMONIN**.

| Matériel                                  | Quantité        | Prix U    | Prix total |
|-------------------------------------------|-----------------|-----------|------------|
| Microscope électronique à appareil photos | $\mathbf{1}$    | 1.000.000 | 1.000.000  |
| vidéoprojecteur                           | $\mathbf{1}$    | 656.000   | 656.000    |
| Support à fond blancs                     | 1               |           |            |
| Scanner                                   | $\mathbf{1}$    | 40.000    | 40.000     |
| Appareil temps de réaction                | $\mathbf{1}$    | 104.960   | 104.960    |
| Réfrigérateur-congélateur                 | $\mathbf{1}$    | 341.120   | 341.120    |
| Ciseaux fort.                             | 5               | 39.360    | 196.800    |
| Pipette graduée 2ml                       | 12 paquets de 9 | 11.808    | 141.696    |
| Tube à essaie                             | 100             | 150       | 15.000     |
| Lames à concavité 76 * 26                 | 10 paquets d 12 | 7.872     | 78.720     |
| Pissettes                                 | $\overline{2}$  | 1.000     | 2.000      |
| Rames de format A3                        | 1               | 4.000     | 4.000      |
| Portoir pour tubes à essaie               | 1paquet de 20   | 26.864    | 26.864     |
| Chronomètre digital                       |                 |           |            |
| Bacs plastique tout usage                 | 1Paquet de 5    | 3.500     | 17.500     |
| Béchers 100ml                             | 1paquet de 9    | 1.968     | 17.712     |
| Agitateur pour tube à essaie              | 1 paquet de 4   | 3.936     | 15.744     |
| Prix total                                |                 |           | 2.658.116  |

**Matériel d'équipement d'un laboratoire de génétique**

## **Tableau 2:Equipements d'un laboratoire de génétique**

Le matériel contenu dans ce tableau est le matériel permanent du laboratoire qui peut être utilisé à long terme. Le matériel à l'instar du microscope électronique, le scanner, le vidéoprojecteur, l'appareil temps de réaction, réfrigérateur- congélateur, ciseaux, chronomètre digital sont des matériels pouvant durer une dizaine d'année dans de bonnes conditions

d'utilisation. Par contre les matériels comme les pipettes graduées, les tubes à essai, les lames à concavité, le portoir pour tube à essai, les béchers et agitateurs pour tube à essai peuvent être utilisés pour plusieurs expériences, mais tout en étant très délicats. Ils n'ont généralement pas une durée de vie très longue.

Au-delà des considérations liées aux équipements, la manière de configurer et disposer la salle de travaux pratiques de SVT n'est pas arbitraire. Elle devra respecter certains critères en la matière en termes de dimension, de nombre de places, du nombre de salle en fonction du nombre d'élèves de l'établissement, positionnement des équipements.

## **Bilan du nombre de salles nécessaires en fonction du nombre d'élèves**

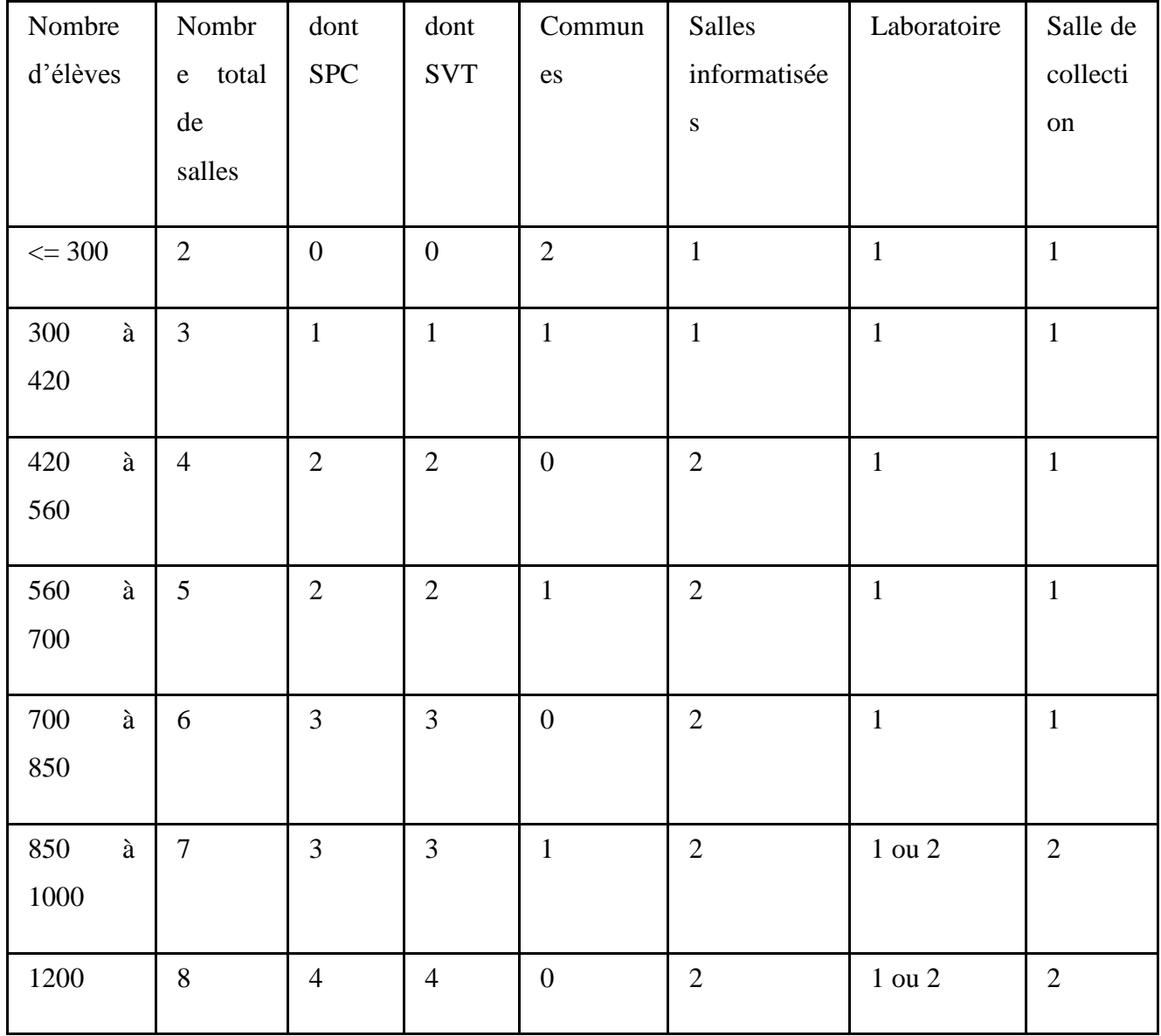

## **Tableau 3:Bilan du nombre de salles nécessaires en fonction du nombre d'élèves**

Au regard de toutes ces exigences et de la réalité de nos établissements, nous nous rendons à l'évidence que les équiper en laboratoires réels utiles et utilisables n'est pas un projet facilement réalisable.

Il en découle une inadéquation entre les programmes d'enseignement et les besoins du système productif, une inadaptation aux évolutions de la science et de la technologie, les manuels et autres outils pédagogiques essentiels qui sont dans l'ensemble hors de portée des apprenants et des enseignants, en raison de leur coût ou de leur indisponibilité sur le marché

local (Document de Stratégie Sectorielle de l'Éducation). De même, il ya l'insuffisance des matériels didactiques, en SVT plus particulièrement, les matériels /réactifs qui sont très couteux.

Cette analyse du système éducatif suscite des questionnements : en quoi l'intégration pédagogique des TIC pourrait améliorer l'éducation dans différentes disciplines? Plus précisément, ces salles multimédia déjà présentes dans la plupart des établissements d'enseignement secondaire ne peuvent-elles pas aider dans l'amélioration du système enseignement/apprentissage Camerounais? Comment sommes-nous capables d'assurer une bonne formation aux apprenants lorsque nos salles spécialisées classiques ne sont pas bien équipées ou sont même inexistantes ? Comment pouvons-nous atteindre l'objectif susvisé lorsque les moyens mis à la disposition des gestionnaires de l'éducation sont parfois insuffisants ? Pouvons-nous ignorer l'apport des TIC dans la pédagogie ? Et plus précisément dans l'enseignement/apprentissage de la génétique en classe de troisième?

## <span id="page-18-0"></span>**III. OBJECTIFS GENERAUX ET SPECIFIQUES**

## <span id="page-18-1"></span>**1. OBJECTIFS GENERAUX**

La conception d'un laboratoire virtuel sur la génétique répond aux objectifs généraux et spécifiques énoncés respectivement par l'Etat du Cameroun et le Ministère en charge des enseignements secondaires au Cameroun. En ce qui concerne l'enseignement des SVT au Cameroun, ces objectifs sont définis par l'arrêté **N°19/D/30/MINEDUC/IGP/ESG** du **24/04/94**, portant sur la définition des programmes de sciences naturelles des classes du premier cycle de l'enseignement secondaire général. Ainsi, au cours de sa formation, l'élève doit être amené à acquérir des connaissances scientifiques de base et doit être aussi initié aux différentes techniques destinées à assurer sa formation dans ce domaine. Il doit donc être amené selon cet arrêté **N°19/D/30/MINEDUC/IGP/ESG** du **24/04/94** à :

- récolter le matériel d'étude dans le milieu environnant ;
- observer lui-même le matériel vivant et tout autre échantillon ;
- interpréter les phénomènes biologiques, formuler des hypothèses ;
- proposer des protocoles d'expériences ;
- réaliser des expériences ;
- $\triangleright$  interpréter et critiquer les expériences par l'utilisation des documents ;

représenter ce qu'il observe et exposer ce qu'il a compris à ses camarades.

Ainsi, dans un cours des SVT, ce sont ces objectifs qui orientent les choix (théories, méthodes et techniques) de l'enseignant.

#### <span id="page-19-0"></span>**2. OBJECTIFS SPECIFIQUES**

D'après l'arrêté **N°19/D/30/MINEDUC/IGP/ESG** du **24/04/94**, portant sur la définition des programmes de sciences naturelles des classes du premier cycle de l'enseignement secondaire général, le module de génétique dans la classe de troisième se répartit en quatre chapitres dont les objectifs sont :

- énumérer les différents caractères permettant de comparer les individus :
- identifier les traits de caractère d'un individu hérité de ses ascendants :
- $\div$  identifier parmi les individus d'une famille les traits de caractères similaires
- Relever parmi les individus de la même famille, les traits de caractère commun
- Connaitre le rôle de chaque matériel de laboratoire :
- Connaitre la configuration d'un caryotype:
- Visualiser et reconnaitre les chromosomes sous microscope :
- Apparier les chromosomes par paires décroissantes.
- Catégoriser interpréter un caryotype
- Connaitre les différents groupes sanguins et rhésus existants :
- Comprendre le phénomène d'agglutination :
- **❖** Comprendre les mécanismes de la transfusion sanguine
- Identifier une réaction d'agglutinations et une réaction ou il n'a pas agglutination
- Déterminer les groupes sanguins et rhésus à partir du phénomène d'agglutination
- connaitre comment s'exprime l'information génétique au niveau de la drépanocytose
- connaitre ou provient les différents gènes (allèles dirigeant la synthèse de l'hémoglobine normal A et anormal S) lors de la fécondation :
- \* expliquer la nécessité de faire des examens prénuptiaux :
- construire un échiquier de croisement et déterminer les probabilités **:**

 avoir un comportement responsable pour les individus atteint de la drépanocytose

## <span id="page-20-0"></span>**IV. PLAN**

Pour mener à bien ce projet, nous allons dans un premier temps faire la revue de la littérature, dans un second temps présenter le matériel et les méthodes qui seront utilisées dans la mise sur pied de notre laboratoire virtuel. Par la suite nous allons présenter les résultats et les analyser. Suite à cette analyse, nous montrerons l'implication de notre projet sur le système éducatif camerounais. Et enfin suivra une conclusion et d'éventuelles perspectives.

## **CHAPITRE II : REVUE DE LA LITTERATURE**

### <span id="page-21-1"></span><span id="page-21-0"></span>**I. ETAT DE L'ART**

L'histoire de l'introduction des didacticiels dans l'enseignement des SVT relève d'une dizaine d'années. En 2005, une étude a été faite au sujet de la conception de didacticiel sur l'enseignement des SVT. Caroline DESVIGNES en France à cette période va travailler en s'interrogeant sur comment améliorer l'enseignement et l'apprentissage de la génétique et partant du concret en classe de troisième, DESVIGNE va s'attarder en génétique où elle va énoncer les pratique enseignantes dans cette partie. Elle va s'appuyer sur le postulat selon lequel, l'utilisation des dessins pour faire voir aux élèves certains phénomènes génétiques n'améliore en rien l'intérêt et une motivation plus grande de la notion de gènes alors que les gènes ne peuvent pas être manipulés. La préoccupation de DESVIGNE devient alors de comment rendre accessible et manipulable le gène alors qu'on ne peut pas le toucher ? Toute ces interrogations vont pousser DESVIGNE aux questions de recherche suivantes: Que faire pour intéresser et motiver l'élève en rendant plus pratique la notion de gènes afin d'amener l'élève à développer ses savoirs ? A la suite de ce questionnement DESVIGNE a donc formulé un certain nombre d'hypothèses à savoir:

**Premièrement :** le développement de la pratique en génétique accroit l'intérêt et la motivation de l'élève dans cette partie;

**Deuxièmement** : l'utilisation des manipulations des gènes en laboratoire améliore la compréhension des cours théoriques par l'élève;

**Troisièmement** : l'assimilation des travaux de laboratoire par le développement de logiciel éducatif accroit la motivation de l'élève.

A l'issue de tout ce qui a été relevé par DESVIGNE, nous récapitulons en disant que l'utilisation du concret pour l'enseignement de la SVT améliore la compréhension des phénomènes plus ou moins complexes de la génétique.

Cette étude ne va pas prendre fin avec DESVIGNE. Elle continue avec les travaux Eliane Pautal *Didactique des SVT* (Presse universitaire de Rennes,France, 2014). En 2014, Eliane Pautal va s'attarder sur l'utilisation d'un didacticiel pour l'enseignement et l'apprentissage de la division cellulaire en génétique en classe de terminale. Eliane Pautal constater va tout d'abord que sur le terrain, le manque de matériel et d'équipement de laboratoire dont font face les enseignants de SVT n'est pas à favoriser la compréhension de cette discipline par les élèves. Ceux-ci vont donc poser la question, celle de savoir si le recours aux TIC va constituer un palliatif en mesure de résorber le déficit en terme de compréhension de cette discipline par les élèves ? Si le recours aux TIC constitue une alternative efficace prometteuse ? Eliane Pautal va donc partir des hypothèses selon lesquelles.

**Premièrement** : l'introduction des TIC dans l'enseignement de la génétique et biologie cellulaire permet l'amélioration et l'acquisition des compétences chez les élèves.

**Deuxièmement** : La motivation chez les élèves dans le domaine de la génétique et biologie cellulaire est augmentée grâce aux opportunités offertes par les TIC lorsqu'on les utilise de manière adéquate et à bon escient pédagogique.

Les conclusions que va tirer Eliane Pautal sont les suivantes :

- L'intégration des TIC par le biais du didacticiel a contribué à l'amélioration de l'acquisition des connaissances relatives aux aspects structuraux et ultra- structuraux de la décision cellulaire en génétique;
- L'utilisation du didacticiel a permis d'alléger la tâche de l'enseignant.

## <span id="page-22-0"></span>**II. ETUDE DE L'EXISTANT**

De nombreux travaux allant dans le même sens ont été effectués au Cameroun. Au département d'informatique et des technologies éducatives de l'école Normale supérieurs de Yaoundé, à l'instar du didacticiel sur le concept du paludisme conçu par DATCHOUA D et al. (2015), nous avons également MANDO et al. (2012) qui se sont intéressés à la réalisation d'un laboratoire virtuel de physique pour la classe de  $3^e$ , puis DJOUMOU et al. (2012) qui se sont intéressés à la conception et à la réalisation d'un laboratoire virtuel de chimie pour les élèves de 3<sup>e</sup> . Tous ces élèves professeurs de Lycée d'enseignement général sont partis du constat du manque de matériels et d'équipements pour l'enseignement des disciplines expérimentales (SVT, chimie, physique etc…) dans nos établissements scolaires. Tous ceuxci se sont penchés dans leur étude; sur la mise en œuvre d'un laboratoire virtuel. La finalité de ces didacticiels étant l'amélioration par l'élève de l'apprentissage, nous constatons malheureusement que ces différents élèves professeurs de Lycée d'enseignement général,

auteur de ces didacticiels n'ont pas eu le temps de faire apprécier leur livrable par les élèves concernés. Mais néanmoins il est louable de constater que toutes les différentes études menées sur la conception et la réalisation du laboratoire virtuel en SVT permettent d'apprécier leur importance dans la pratique d'enseignement au quotidien et dans l'apprentissage plus aisé de la SVT par les élèves. Ainsi il sera pour nous un grand privilège de concevoir et réaliser un laboratoire virtuel sur la génétique en classe de 3<sup>e</sup> et de le porter à l'appréciation du public cible.

L'hérédité humaine est une partie du programme de  $3<sup>e</sup>$  nécessairement important, car elle permet à la fin de pouvoir s'approprier des contenus de la notion de gènes. Les maladies ou anomalies génétiques sont des maladies considérées comme déstabilisatrices de nombreuses familles en Afrique et au Cameroun en particulier. Etant donné que ces maladies et anomalies génétiques sont accentuées par l'ignorance et l'absence des examens prénuptiaux. L'Etat camerounais procède chaque année à la sensibilisation des jeunes en âge de se marier. D'où l'introduction de la génétique dans le programme de 3<sup>e</sup>, classe dont la tranche d'âge est aussi sensible. Selon les statistiques du ministère de la santé lors de la journée mondiale de la drépanocytose le 19 juin 2015; d'après le site *journalducameroun.com* 1.2 % des enfants sont atteints du syndrome drépanocytaire majeur et 3,95 % des enfants dans notre pays naissent avec des anomalies génétiques.

### <span id="page-23-0"></span>**III. LES MODELES ET THEORIES**

#### <span id="page-23-1"></span>**III.1. MODELES D'INGENIERIE PEDAGOGIQUE: LE MODELE ADDIE**

Gilbert Paquette donne la définition suivante dans son ouvrage L'ingénierie pédagogique : « L'ingénierie pédagogique est l'ensemble des procédures et tâches permettant de définir le contenu d'une formation. Cela implique d'identifier les connaissances et compétences visées, de réaliser une scénarisation pédagogique des activités d'un cours, et de définir les infrastructures, les ressources et les services nécessaires à la diffusion des cours et au maintien de leur qualité ». L'ingénierie pédagogique, a pour but de favoriser l'acquisition des connaissances. Elle est utilisée pour la définition des contenus, des activités et des

scénarios d'apprentissage, les devis des matériels pédagogiques et les processus de diffusion d'un système d'apprentissage en ligne (Paquette, 2004). Plusieurs termes permettent de désigner le concept d'ingénierie pédagogique ; l'ingénierie de formation (Paquette 2002<sup>1</sup>, Demaizière 2007) ; d'autres emploient le terme Ingénierie éducative (Hotte, Basque, Page-Lamarche, Ruelland 2007) ou encore design pédagogique (Brien 1981), terme sur lequel Paquette (2002) s'appui pour définir l'ingénierie pédagogique en ces termes : « le Design Pédagogique n'est qu'un des fondements de l'Ingénierie Pédagogique, auquel s'ajoutent ceux du Génie Logiciel et de l'Ingénierie pédagogique en ces termes : « le Design Pédagogique n'est qu'un des fondements de l'Ingénierie Pédagogique, auquel s'ajoutent ceux du Génie Logiciel et de l'Ingénierie Cognitive ». L'ingénierie cognitive est considérée par Paquette comme étant l'un des fondements de l'ingénierie pédagogique. Elle se subdivise en deux grands ensembles : ingénierie pédagogique à base d'objets et ingénierie des compétences, l'ingénierie pédagogique multimédia (Paquette, 2004).

L'ingénierie à base d'objets met l'accent sur les systèmes d'information à concevoir ; Celle basée sur les compétences met l'accent sur la pertinence des connaissances, sur le contenu, le lien entre les connaissances et l'apprentissage ; Au-delà de ces spécifications, il existe un certain nombre de modèles parmi lesquels on peut citer : le modèle ADDIE, le modèle MISA, le modèle 3D/3C, le modèle du Design Incrémental, le modèle R2D2. Notre choix s'est porté sur le modèle ADDIE, il se justifie par le fait que celui-ci fait ressortir clairement les étapes d'ingénierie tels que définies par d'illustres penseurs au rang desquels Paquette, Basque, etc. De même, d'après ses différentes phases, il fait ressortir clairement les étapes du cycle de vie d'un logiciel tout en y intégrant l'aspect pédagogique.

Ce modèle occupe une place très importante dans l'ingénierie pédagogique, selon Josiane Basque l'ingénierie pédagogique désigne toutes les phases du cycle de vie d'un système d'apprentissage ; cycle de vie qui comprend cinq phases : Analyse, Design, Développement, Implémentation et Evaluation, désignés par l'acronyme ADDIE. Ces phases sont définies cidessous :

 **L'Analyse** : Elle est très importante car elle crée des attentes fiables et permet d'éviter un tas de problèmes auprès des intervenants dans le processus de développement ; cela passe par la prise en compte d'un certain nombre de facteurs : les compétences visées et les modalités d'évaluation, les caractéristiques du public (social, culturel, âge, etc.) et les moyens du projet

**.** 

(en terme de ressources et contraintes). Cette phase se solde en général par la production d'un document « le document d'analyse des besoins » qui est un input pour la phase de design (conception) ;

**Le Design (conception en français)** : C'est une phase qui exploite le cahier d'analyse produit à la phase précédente dans l'optique des objectifs et stratégies (dispositifs, cadre spatio-temporel, etc.) pédagogiques, des moyens pédagogiques (médias d'apprentissage, outils et supports associés aux situations d'apprentissages) ;

**Le Développement** : Il est question dans cette phase de construire les outils et supports sélectionnés dans la phase précédente ; deux types de développements existent, celui qui est choisi est le développement d'outils en utilisant les NTIC, il se fait en quatre opérations :

- Sélection des contenus d'apprentissage ;
- Découpage en scénarios des activités pédagogiques ;
- Fabrication des ressources :
- Contrôle et évaluation des usages des ressources fabriquées ;

**L'Implémentation** : Cette phase concerne l'introduction de l'application auprès des établissements d'enseignement secondaire, sa diffusion pour son utilisation par les apprenants ainsi que l'accompagnement, la gestion et la maintenance de l'environnement développé ;

 **L'évaluation** : Elle consiste en la régulation des dispositifs pédagogiques, l'appréciation de la productivité pédagogique qui passe par :

- L'estimation du facteur résultat : taux de participation des apprenants, taux de transfert des compétences vers les apprenants ;
- Les coûts de l'information, de la formation, de la participation, des structures.

A la suite de cette évaluation, le système peut être validé au rejeté.

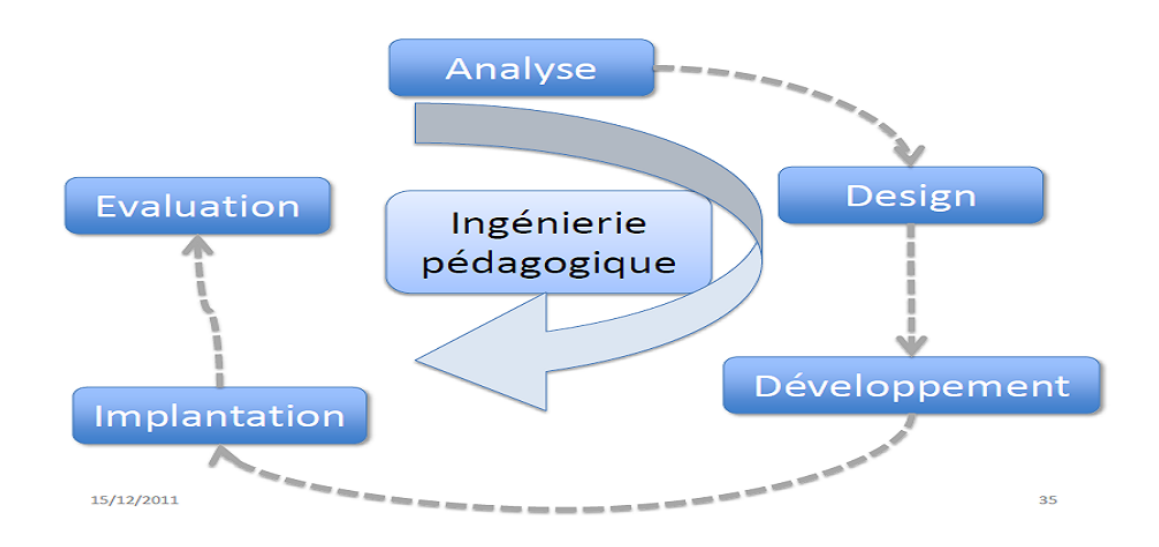

 **Figure1: Les étapes du modèle ADDIE.**

#### <span id="page-26-0"></span>**III.2. LA DIDACTIQUE DES SVT**

La didactique est une nouvelle branche des sciences de l'éducation qui cherche à comprendre, expliquer, modéliser les processus complexes en jeu dans l'enseignement et l'apprentissage. Pendant longtemps, la didactique concernait essentiellement la transmission des connaissances et des capacités. Depuis lors, la discipline a évolué, elle ne s'intéresse plus uniquement au "comment enseigner". Elle tente aussi de comprendre ce qui se passe dans la tête de l'élève, c'est-à-dire le "comment apprendre" (COMU et VERGNIOUX in GUEMOTEDONNANG ,2010). Dès lors, il y a lieu de condamner l'enseignement dogmatique et théorique qui met l'accent plus sur les capacités de mémorisation plutôt que sur la réflexion (FOUELEFACK, 1998). Dans le cadre de cette section, il sera question de s'appesantir sur la didactique de sciences de la vie et de la terre. La circulaire **N°148/D/MINEDUC/SG/IPG du 28/08/78** portant sur l'enseignement pratique des sciences de la vie et de la terre, de même que l'arrêté **N°19/D/30/MINEDUC/IGP/ESG** du**24/04/94** portant définition des programmes de sciences de la vie et la terre des classes du premier cycle de l'enseignement secondaire général, fait ressortir de nouveaux objectifs, définis dans l'enseignement des SVT, lesquels se basent principalement sur l'approche expérimentale. Dans cette partie, il est question à travers les caractéristiques de la science d'une manière générale, d'abord de ressortir ce qui est prévu pour l'enseignement des SVT au premier cycle

de l'enseignement secondaire général au Cameroun, ensuite déterminer comment les élèves apprennent en vue de faciliter le travail de l'enseignant, enfin ressortir les problèmes liés à l'enseignement de SVT.

#### **III.2.1. CARACTERISTIQUES DES SCIENCES DE LA VIE ET DE LA TERRE**

Selon SEARS et WOOD (2005), l'enseignant des SVT doit tenir compte du fait que les sciences ont ceci de particulier:

- Les connaissances sont fondées sur l'observation ou l'expérimentation ;

- C'est un ensemble de méthodes et de disciplines groupées autour des processus vivants et des interrelations entre les organismes vivants ;

- Elles existent dans un environnement d'hypothèses courantes plutôt que de certitudes;

- Elles incluent des disciplines en changement rapide ;
- Ce sont des disciplines essentiellement pratiques et expérimentales.

C'est en se basant sur ces caractéristiques que les pays ont défini pour leur système éducatif, un ensemble d'objectifs pédagogiques, qui peuvent être d'enseignement, d'apprentissage ou d'évaluation des SVT.

Ainsi, dans un cours des SVT, ce sont ces caractéristiques qui orientent les choix (théories, méthodes et techniques) de l'enseignant. Une méthodologie d'enseignement et des supports didactiques sont préconisés.

# **III.2.2. METHODOLOGIE PRECONISEE DANS L'ENSEIGNEMENT DES SCIENCES DE LA VIE ET DE LA TERRE**

Selon l'arrêté conjoint interministériel **N° 281/07 /MINEDUB/MINESEC** DU 18 janvier2007 Portant sur l'intégration des curricula d'EVF/EMPNIH/sida dans les programmes de formation et d'enseignement au Cameroun, L'approche méthodologique en vigueur en Sciences de la Vie et de la Terre suit dans ses grandes lignes la Démarche Expérimentale faite par tous les chercheurs des disciplines expérimentales (Biologie, Chimie, Physique, etc.).

On distingue cinq (5) grandes étapes dans la démarche expérimentale; Elles sont dépendantes les unes des autres et peuvent être abordées indépendamment selon l'objectif de la leçon. La démarche est donc la suivante :

- Permettre à l'élève d'identifier le problème scientifique y afférent en rapport avec le (ou les) objectif(s) pédagogique(s) à atteindre;
- Proposition des solutions provisoires (hypothèses) au problème identifié par les apprenants;
- Conception avec les apprenants, si possible, des protocoles expérimentaux afin de confirmer ou d'infirmer les hypothèses émises;
- Mise à l'épreuve, par les apprenants, des hypothèses émises en faisant recours à l'expérimentation (mise en application des protocoles expérimentaux conçus), ou aux résultats obtenus dans des expériences réalisées par des chercheurs plus qualifiés et équipés;
- Tirer des conclusions en confirmant ou en infirmant l'une ou l'autre hypothèse émise. Les conclusions tirées qui seront notées par les apprenants devront correspondre aux exigences des programmes officiels .Cette approche méthodologique place l'apprenant au centre de sa formation, d'en être le principal acteur, et à l'enseignant de SVT de jouer essentiellement un rôle de facilitateur, de guide.

Le travail de groupe (d'équipe) quant à lui permet de développer entre autres, des attitudes et des comportements de vie courante par le biais des interactions entre les apprenants d'une part, et d'autre part entre les apprenants et l'enseignant ou entre les apprenants et toute autre personne ressource sollicitée pour parfaire leur formation.

## **III.2.3. LES SUPPORTS DIDACTIQUES ET METHODES D'ANIMATION**

Les supports et les méthodes liés aux Sciences de la Vie et de la Terre permettent à l'enseignant d'atteindre facilement les objectifs du programme (**l'arrête conjoint interministériel N° 281/07 /MINEDUB/MINESEC DU 18 janvier 2007)**. Sans être exhaustif, nous citerons :

- Des échantillons prélevés dans le milieu naturel, des planches, des photographies, le livre de l'élève, des schémas, des diapositives et des films vidéo en vue de développer chez l'apprenant des compétences relatives à l'observation, l'analyse, l'interprétation, etc. ;

- Du matériel de laboratoires classiques et de mini-laboratoires pour la manipulation et l'expérimentation faites par l'apprenant en vue de développer des compétences liées à la pratique de la démarche expérimentale ;

- Le brainstorming, des exposés, des causeries éducatives, des témoignages, des discussions et débats, des jeux de rôles, des études de cas, des excursions, des visites guidées, des enquêtes et des collectes de données, des simulations d'activités des clubs et des comités de lutte contre le VIH.

Une utilisation adéquate des supports didactiques et l'application de méthodes d'animation appropriées, seront faites lors des séquences d'apprentissage en vue de développer chez l'apprenant les compétences de vie courante. L'enseignant doit connaître les capacités qu'il doit faire acquérir à l'élève et ceci n'est possible qu'à travers les objectifs pédagogiques d'apprentissage.

Compte tenu du fait qu'à travers les objectifs ci-dessus définis, le ministère propose aux enseignants d'apprendre aux enfants à observer minutieusement les objets et de les initier de manière progressive à l'expérimentation, le contenu des SVT a été reparti en chapitres et chaque chapitre structuré en leçons. Chaque leçon transforme les savoirs, en savoir-faire théoriques et en savoir-faire expérimentaux. Cependant, tout en définissant les objectifs à atteindre, il a été aussi circonscrit les contours de l'évaluation en SVT.

## **III.2.4. EVALUATION EN SVT**

Evaluer c'est vérifier le degré de réalisation des objectifs fixés au départ et communiqués aux élèves (pédagogie de contrat). D'après l'arrête **N°19/D/30/MINEDUC/IGP/ESG** du **24/04/94**, portant définition des programmes de sciences naturelles des classes du premier cycle de l'enseignement secondaire général **(MINEDUC,1994**), l'évaluation doit porter sur les capacités développées chez les élèves à partir des objectifs préalablement définis.

Trois types d'évaluations sont proposés par les enseignants aux élèves, dépendamment du niveau où se situe l'apprentissage (**GUEMO-TEDONNANG, 2010**). Il s'agit de:

- L'évaluation diagnostique, au début de chaque séance d'apprentissage pour faire le point des prérequis et des acquis des élèves ;

- L'évaluation formative utilisée en cours d'apprentissage par la réalisation d'exercices intégrés ;

- L'évaluation sommative à la fin de l'apprentissage. Ici l'enseignant prendra soin de produire un sujet répondant aux critères de qualité (Clarté dans la présentation et la formulation, progression du point de vue de la difficulté, barème de notation du point de vue des capacités à évaluer dans l'exercice et le temps imparti).

Lors des évaluations, les types de questionnaires désormais reconnus dans l'enseignement des sciences de la vie et de la terre sont :

- Les questions à réponses ouvertes (QRO) ;

- Les questions à choix multiples (QCM).

Il est à mentionner, en ce qui concerne le cas particulier du premier cycle, qu'il est prévu par l'arrêté ministériel qu'elle porte sur : la restitution organisée des connaissances (aptitude cognitive), la pratique du raisonnement scientifique (aptitudes méthodologiques), le développement des aptitudes techniques en liaison avec le raisonnement scientifique (maîtrise des outils d'observation, manipulations, capacité de mise en œuvre d'un protocole expérimental), le développement des capacités de communication (traduction des résultats sous forme graphique, élaboration d'une synthèse etc. Ainsi, l'administration en charge de l'enseignement a pris soin de cerner tous les contours nécessaires à la transmission des connaissances en SVT en classe de troisième de l'enseignement secondaire, en définissant les objectifs d'apprentissage et un mode d'évaluation. Cependant, force a été de constater que ces objectifs prédéfinis avaient beaucoup de difficultés à être atteints, ceci pour un certain nombre de problèmes rencontrés par les acteurs du processus d'enseignement apprentissage (les enseignants et les élèves).

## **III.2.5 PROBLEMES DE L'ENSEIGNEMENT DES SVT**

L'approche expérimentale adoptée par le système éducatif camerounais, est confrontée à un bon nombre de problèmes que rencontre l'enseignement des sciences en Afrique d'une

manière générale. Ces problèmes se répartissent en deux grands groupes; les problèmes d'ordre économique et les problèmes d'ordre pédagogique.

## **A- LES PROBLEMES D'ORDRE ECONOMIQUES**

Ces problèmes se manifestent notamment par:

- Le manque de documentation chez les élèves, car ils sont rares les élèves qui possèdent la moitié des manuels pédagogiques inscrits au programme;
- Le manque des laboratoires dans les établissements, quand ceux-ci sont même présents, ils souffrent d'un manque d'équipements, de matériels de manipulation et d'expérimentation, à cause de leur coût élevé;
- Les effectifs pléthoriques dans les salles de classe, qui posent un réel problème d'organisation des travaux pratiques, en termes de manipulation par tous les élèves;
- L'absence des séances d'excursion qui peuvent permettre aux élèves d'entrer en contact avec leur indépendamment selon l'objectif de la leçon;
- Les manuels et autres matériels pédagogiques essentiels sont dans l'ensemble hors de portée des apprenants et des enseignants, en raison de leur coût ou de leur indisponibilité sur le marché local (Document Stratégie Sectoriel de l'Education, 2006) ;
- Le personnel enseignant camerounais est démotivé et souffre d'une Désaffection profonde vis-à-vis d'une profession n'assurant plus un statut social valorisant (Document Stratégie Sectoriel de l'Education, 2006) ;
- Le système éducatif jusqu'à présent a été dans l'incapacité d'obtenir les ressources financières indispensables pour couvrir les coûts d'une éducation de qualité (Document Stratégie Sectoriel de l'Education, 2006).

## **B- LES PROBLEMES D'ORDRE PEDAGOGIQUES**

Au rang de ces problèmes, on peut relever selon Mc ASKILL et al. 2004:

 $\triangleright$  L'enseignement traditionnel qui ne favorise pas la perception concrète et le traitement actif de l'élève car les éléments expérientiels comme le son, la musique, l'image, le mouvement, le vécu et même la conversation sont presque inexistants dans les méthodes d'enseignement et d'évaluation à l'intérieur des salles de classe;

- L'enseignement traditionnel qui penche fortement en faveur des intelligences ne fait pas appel à toutes les formes d'intelligence comme l'intelligence visu spatiale qui permet à certains élèves de visualiser les objets et les dimensions spatiales et de créer des images et des représentations mentales ;
- $\triangleright$  L'inadéquation entre les programmes d'enseignement et les évolutions de la science et de la technologie (Document Stratégie Sectoriel de l'Education, 2006) ;
- Les enseignants sont en nombre insuffisant, mal répartis, parfois sous-utilisés notamment dans les grands centres urbains, souvent peu qualifiés et non performants notamment dans les zones rurales (Document Stratégie Sectoriel de l'Education, 2006) ;
- Les conditions d'apprentissage et de travail sont mauvaises (Document Stratégie Sectoriel de l'Education, 2006).Au vu de tous ces problèmes, il y a lieu d'améliorer les méthodes d'enseignement et d'apprentissage des sciences naturelles et expérimentales au Cameroun. A cet effet, selon TCHAMENI-NGAMO (2007), les pays d'Afrique peuvent adopter d'autres alternatives pour améliorer la qualité de leur système éducatif. Allant dans la même lancée, LEWIS (2003) précise que les TIC sont susceptibles de favoriser les apprentissages des élèves dans les sciences. En outre, plusieurs enseignants ont souligné le net avantage d'utiliser les TIC pour l'enseignement des sciences, notamment par l'usage entre autre de logiciels spécifiques (KARSENTI, 2009). Alors quelles ressources pédagogiques numériques pourraient contribuer à diversifier l'environnement d'apprentissage des sciences de la vie et de la terre.

## <span id="page-32-0"></span>**III.3. LES METHODES DE COLLECTE DES DONNEES**

Selon JAVEAU claude (Bruxelle, 1990), la méthodologie universelle reconnue préconise l'utilisation de l'une des deux approches ci-dessous :

- L'approche quantitative
- L'approche qualitative

L'utilisation de l'une de ces approches n'implique pas nécessairement l'exclusion de l'autre, bien au contraire, elles participent toutes à la simplification et à l'enrichissement de nombreux travaux.

Dans le cadre de notre étude, nous avons opté pour l'utilisation de l'approche qualitative. Cependant avant de présenter la méthode et les objectifs poursuivis par notre recherche, présentons les éléments de collecte des données.

#### **1. LES INSTRUMENTS DE COLLECTE DES DONNEES**

Le choix d'une technique de collecte des données conduit à sélectionner les matériaux que cette technique recueillera (GRAWITZ, 1996). Les questionnaires se distinguent des entretiens par le type d'informations qu'ils permettent de recueillir. Pour mener à bien une recherche, il faut collecter des informations, les traiter pour en tirer des conclusions. Nous optons dans cette recherche pour le questionnaire. Nous présenterons donc son contenu, le mode d'administration et sa structure analytique.

#### **2. LE QUESTIONNAIRE**

Le questionnaire est une liste de questions auxquelles doivent répondre les individus sur lesquels portera l'enquête. Les personnes questionnées s'expliquent avec plus de liberté. Il est d'utilisation facile. Il comporte trois types de questions :

 Les questions fermées à choix unique auxquelles l'interrogé doit répondre par « oui » ou « non » ;

 Les questions à choix multiples où le répondant peut choisir entre plusieurs éventualités ;

 Les questions ouvertes qui donnent la latitude d'orienter la réponse dans le sens voulu en se justifiant.

#### **1.3- ADMINISTRATION DU QUESTIONNAIRE**

Selon Serge PAUGAM (2010), L'administration passe par l'élaboration, la structure générale. Le questionnaire a l'avantage de permettre un meilleur contrôle de la confidentialité des données et également d'obtenir les informations sur les questions portant sur les variables statistiques observées sur les unités faisant partie de l'échantillon. Parmi les méthodes d'administration nous pouvons citer :

- L'enquête en face à face
- L'enquête par téléphone
- L'enquête par la poste

Dans cette recherche nous avons opté pour l'enquête en face à face, car elle permet à l'enquêteur de détailler les points d'ombre du répondant et de compléter son enquête par des observations et remarques de celui-ci (répondant).

Cependant dans la plupart des cas, il nous était demandé de déposer le questionnaire et de repasser plus tard le récupérer parfois il se trouvait que ces élèves étaient en plein cours.

#### **1.4. TRAITEMENT DES DONNEES.**

Après avoir récupéré et codifié nos questionnaires, nous les avons soumis à un traitement statistique et informatique. Le mode de dépouillement utilisé est le logiciel SPSS10.0 (Statistical Package for Social Sciences.

D'après Gilbert RIPSCHARD (octobre, 2002) Celui-ci est un outil d'analyse statistique particulièrement conçu pour les étudiants en méthodologie d'enquête.

Le logiciel a fait ressortir le tri à plat des variables qui seront codifiées en fonction de chaque établissement. Après cela nous avons comparé les résultats ainsi obtenus.

# <span id="page-34-0"></span>**III.4. L'ANALYSE DES BESOINS DU LABORATOIRE 1. BUT ET PLACE DE L'ANALYSE**

D'après le modèle ADDIE, l'analyse est une étape de la programmation sur ordinateur consistant en l'étude du problème à traiter, la recherche des algorithmes propres à

le résoudre et la rédaction des spécifications du programme. L'analyse est divisée en deux phases à savoir :

- **Analyse fonctionnelle** : qui amène à définir divers modules fonctionnels spécifiés par leur relation entre les données en entrée et leurs résultats en sortie et dont l'enchainement permettrait de résoudre les problèmes ;
- **Analyse Organique** : Chaque module fonctionnel est décomposé en modules organiques spécifiés tenant compte du système informatique sur lequel seront exécutés les programmes. Le résultat de l'analyse est souvent mis sous forme d'organigramme pouvant éventuellement être consignés dans un document qu'on va appeler Document d'Analyse.

La phase d'analyse est la phase qui permet de lister les résultats attendus en termes de fonctionnalités, de performances, de robustesse, de maintenance, de sécurité, d'extensibilité etc. C'est la phase au cours de laquelle les besoins du demandeur (le client) sont exprimés, recueillis et formalisés, ainsi que l'ensemble des contraintes (limites).

L'Analyse est donc la phase du développement d'une application au cours de laquelle doivent être recensés les besoins et les attentes des utilisateurs pour que seuls ceux-ci soient effectivement pris en compte et eux seuls. Elle est convenablement menée au travers de descentes sur le terrain, d'enquêtes, d'interviews, bref de dialogues ou échanges avec le client. Elle crée ainsi de bonnes attentes et permet d'éviter un tas de problèmes. La phase d'Analyse est la première étape de tout processus de développement dans le domaine d'ingénierie ; sa mauvaise mise en œuvre conduit donc forcément à l'obtention d'un mauvais produit. Elle a donc un rôle prépondérant, central et capital. Les résultats de cette phase sont consignés dans le document d'analyse (ou spécifications fonctionnelles) ; elle est suivie immédiatement par celle de conception.

#### **2. EXPLICATION DE LA PHASE D'ANALYSE**

Le logiciel qui doit être mis sur pied est un outil d'Enseignement/Apprentissage destiné aux élèves de classe de 3ème l'enseignement secondaire, cycle d'orientation, classe de 3ème. Il sort un peu du commun des logiciels informatiques, son analyse est donc particulière. Il se plonge dans le domaine de l'Ingénierie pédagogique. L'ingénierie pédagogique est la gestion globale d'un dispositif relatif aux pratiques d'éducation au sens
large, avec comme finalité la conception d'un dispositif pédagogique adapté et optimisé. En 2002, **Paquette** s'appuie sur le Design pédagogique pour définir l'ingénierie pédagogique en ces termes : « *le Design pédagogique n'est qu'un fondement de l'ingénierie pédagogique auquel s'ajoutent ceux du génie logiciel et de l'ingénierie cognitive* » 2 . Ainsi, l'ingénierie pédagogique tient compte des trois aspects suivants :

- Génie logiciel ;
- Ingénierie cognitive ;
- Design pédagogique ;

Il est question dans la suite de présenter en détail les aspects définis plus haut et d'effectuer une synthèse (combinaison) dans l'optique d'en ressortir un plan qui va être celui du document d'analyse des besoins.

### **3. GENIE LOGICIEL**

1

Selon **Jacques Lonchamp** dans « *Génie logiciel (définitions générales, principes, processus*) »<sup>3</sup> , le Génie Logiciel se définit souvent par opposition à la 'programmation', c'està-dire la production d'un programme par un individu unique, considérée comme 'facile'. Dans le cas du Génie Logiciel, il s'agit de la fabrication collective d'un système complexe, concrétisée par un ensemble de documents de conception, de programmes et de jeux de tests avec souvent de multiples versions (« *multi-person construction of multi-version software* ») et considérée comme 'difficile'. Le Génie Logiciel se préoccupe des procédés de fabrication des logiciels de façon à s'assurer que les quatre critères suivants sont satisfaits : Le système qui est fabriqué répond aux besoins des utilisateurs (correction fonctionnelle) ; La qualité correspond au contrat de service initial. La qualité du logiciel est une notion multiforme qui recouvre :

- **la validité** : aptitude d'un logiciel à réaliser exactement les tâches définies par sa spécification ;
- **la fiabilité** : aptitude d'un logiciel à assurer de manière continue le service attendu ;
- **la robustesse** : aptitude d'un logiciel à fonctionner même dans des conditions anormales ;
- **l'extensibilité** : facilitée d'adaptation d'un logiciel aux changements de spécification;
- **la réutilisabilité** : aptitude d'un logiciel à être réutilisé en tout ou partie ;
- **la compatibilité** : aptitude des logiciels à pouvoir être combinés les uns aux autres ;
- **l'efficacité** : l'aptitude d'un logiciel à bien utiliser les ressources matérielles telles la mémoire, la puissance de l'U.C., etc. ;
- **la portabilité** : la facilité à être porté sur de nouveaux environnements matériels et/ou logiciels ;
- **la traçabilité** : la capacité à identifier et/ou suivre un élément du cahier des charges lié à un composant d'un logiciel ;
- **la vérifiabilité** : la facilité de préparation des procédures de recette et de certification;
- **l'intégrité** : l'aptitude d'un logiciel à protéger ses différents composants contre des accès ou des modifications non autorisés;
- **la facilité d'utilisation**, d'entretien, etc.;

 Les coûts restent dans les limites prévues au départ ; Les délais restent dans les limites prévues au départ ; Ces critères sont parfois contradictoires (chic et pas cher !).

Le Génie Logiciel est aussi en relation avec toutes les autres branches de l'informatique, à savoir : la programmation, les Bases de données, l'informatique théorique, etc. Le génie logiciel a pour but de garantir la qualité du processus de développement qui est gage luimême de la qualité du produit. La production du logiciel suit une démarche qui est résumée dans le cycle de vie d'un logiciel, c'est-à-dire, toutes les étapes du développement du logiciel, jusqu'à sa disparition. Le cycle de vie se résume généralement aux étapes suivantes:

- **Définition des objectifs** : consistant à définir la finalité du projet ;
- **Analyse des besoins et faisabilité** : c'est-à-dire l'expression, le recueil et la formalisation des besoins du demandeur et de l'ensemble des contraintes ;
- **Conception générale** : il s'agit de l'élaboration des spécifications de l'architecture générale du logiciel;
- **Conception détaillée** consistant à définir précisément chaque sous-ensemble du logiciel;
- **Codage** : traduction dans un langage de programmation des fonctionnalités définies à la conception;
- **Tests unitaires** : pour vérifier chaque sous-ensemble du logiciel;
- **Intégration** : pour s'assurer de l'interfaçage des différents modules du logiciel;
- **EXECUTE: Qualification ou recette** : c'est-à-dire vérification de la conformité du logiciel aux spécifications initiales;
- **EXECUMENTE:** Documentation : production des documents nécessaires pour les utilisateurs et les développements futurs; Mise en production ; Maintenance : c'est-à-dire toutes les actions correctives, adaptatives et évolutives sur le logiciel; (NGANG BILOUNGA Jean Jacques).

 Le GENELAB est avant tout un logiciel classé dans la branche de l'Éducation ; son développement doit donc suivre toute la démarche de conception et de réalisation de n'importe quel logiciel à travers le cycle de vie, c'est-à-dire suivre la règle du CQFD (Coût, Qualité, Fiabilité, Délais) énoncée plus haut. Il est développé par un groupe de trois étudiants de cinquième année du DITE de L'ENS comme livrable et constitue la deuxième partie d'un mémoire de fin de formation professionnelle et d'initiation à la recherche et d'un livrable : le laboratoire Virtuel de génétique(GENELAB). Les délais sont ceux fixés par le DITE.

#### **4. Didactique et Pédagogie**

La satisfaction des exigences didactiques et pédagogiques vise à garantir la qualité des savoirs, savoir-faire et savoirs-être. Ces exigences sont précisées dans la phase d'Analyse didactique et pédagogique proposée par bon nombre de modèles d'ingénierie pédagogique en particulier le modèle ADDIE. Basque 2004, la présente de la manière suivante : « Cette phase consiste à analyser un certain nombre de composantes qui servent à orienter le projet de développement du système d'apprentissage : les besoins de formation, les caractéristiques de la clientèle cible, le contexte dans lequel s'insérera la formation, les ressources existantes pouvant être utilisées ou adaptées pour le système d'apprentissage, etc. »

L'analyse se subdivise en six (6) phases (Basque, J. &Mahy, L., 1983) :

- Analyse des besoins,
- Précision du sujet,
- Analyse du public cible,
- Revue du matériel existant,
- Inventaire des ressources,
- Analyse des coûts et Analyse des contraintes.

Ceci est consultable dans le Dictionnaire de l'éducation (Legendre 1988 ; p. 353) ; ces phases sont réalisées de manière successives, les unes après les autres.

L'analyse pourrait aussi se subdiviser en quatre (4) mouvements (N. Lebrun et S. Berthelot-1991):

- Identification du but
- Analyse du public cible,
- Analyse des ressources et du contexte
- analyse du but.

Celles-ci ne sont pas forcément réalisées de manière successive, le schéma suivant en présente les phases et les interactions :

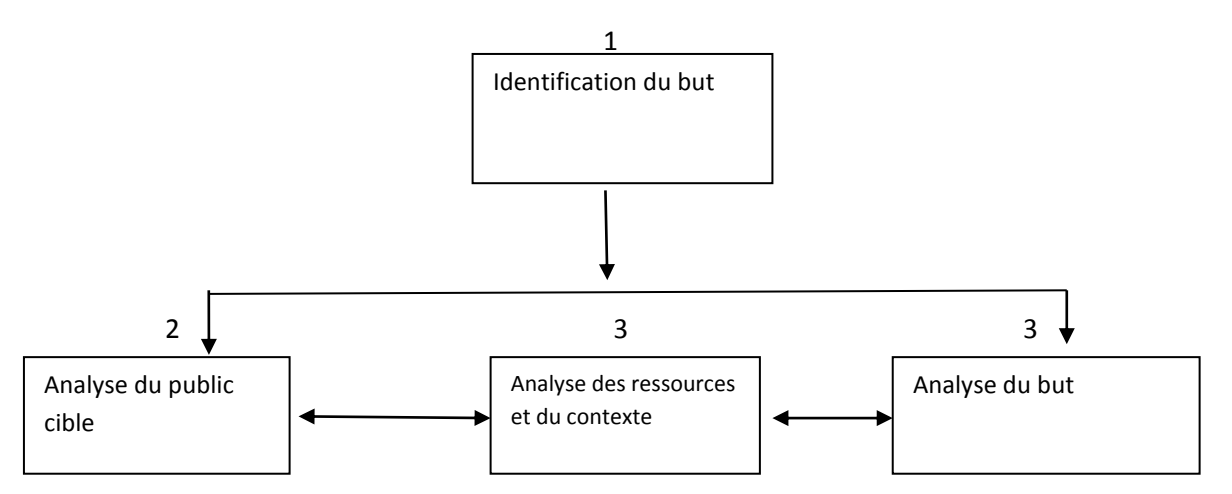

**Figure 2 : Schéma des quatre mouvements d'analyse**

Ces deux visions de la phase d'analyse ont été synthétisées pour donner lieu à la démarche suivante : Identification du but du logiciel ; Analyse des besoins ; Analyse du public cible; Analyse ressources et du contexte ; Analyse des coûts ; Analyse des contraintes de conception.

#### **CHAPITRE III: MATERIEL ET METHODES**

Dans ce chapitre, il sera question de présenter dans un premier temps la méthodologie et dans un second temps le matériel utilisé pour parvenir à la mise sur pied de notre laboratoire virtuel.

#### **I.METHODOLOGIE**

Nous allons utiliser le modèle ADDIE pour parvenir à la mise sur pied de notre laboratoire virtuel. Dans le modèle ADDIE nous allons utiliser les phases suivantes : l'analyse, le développement, l'implémentation et l'évaluation.

#### **I. 1 L'ANALYSE DES BESOINS DU LABORATOIRE**

Avant de présenter la phase d'analyse nous allons d'abord mener une enquête qui pourra justifier le besoin de l'élaboration d'un laboratoire virtuel de génétique de la classe de troisième. Dans l'analyse il sera question pour nous de présenter les contenus des différents chapitres qui figureront dans notre laboratoire virtuel.

#### **1. LES ENQUETES**

Nous avons choisi le lycée de NGOA-EKELLE et celui de BIYEM-ASSI pour notre enquête. Le questionnaire est consigné au niveau de l'**annexe 1.**

Nous l'avons adressé à une centaine d'élèves de 3ème du lycée de NGOA-EKELLE et de BIYEM-ASSI de la ville de Yaoundé. Cependant dans la plupart des salles de classe, il nous était demandé de déposer le questionnaire et de repasser plus tard le récupérer parfois il se trouvait que ces élèves étaient en plein cours. Des explications quant au remplissage du questionnaire leur ont été données.

Le logiciel SPSS (Statistical Package for Social Sciences) 10.0. utilisé ici a fait ressortir le tri à plat des variables qui seront codifiées en fonction de chaque établissement.

Après cela nous avons comparé les résultats ainsi obtenus. Nous passons à l'analyse des besoins du laboratoire virtuel.

## **2. COMPETENCES VISEES**

D'après l'arrêté **N°19/D/30/MINEDUC/IGP/ESG** du **24/04/94**, portant sur la définition des programmes de sciences naturelles des classes du premier cycle de l'enseignement secondaire général ,le module de génétique dans la classe de troisième se répartit en quatre chapitres dont les compétences se déclinent en savoirs, savoir-faire et savoir-être ainsi qu'il suit:

- Chapitre 1 : généralités
	- **Savoir :** L'élève doit
		- énumérer les différents caractères permettant de comparer les individus
		- $\checkmark$  identifier les traits de caractère d'un individu hérités de ses ascendants
	- **Savoir-faire** : L'élève doit être capable dans cette leçon de :
		- $\checkmark$  identifier parmi les individus d'une famille les traits de caractères similaires
		- $\checkmark$  Relever parmi les individus de la même famille, les traits de caractère commun
- Chapitre 2 : Transmission de l'information génétique

### **Travaux pratiques sur l'expérience sur le caryotype**

- **Savoir** :L'élève doit :
	- $\checkmark$  Connaitre le rôle de chaque matériel de laboratoire
	- $\checkmark$  Connaitre la configuration d'un caryotype
- **Savoir-faire** : L'élève doit être capable dans ces travaux pratique de
- $\checkmark$  Visualiser et reconnaitre les chromosomes sous microscope
- $\checkmark$  Apparier les chromosomes par paires décroissantes.
- Catégoriser et interpréter un caryotype
- **Savoir être :** 
	- $\checkmark$  Avoir la culture du port de la blouse et des gants en laboratoire (être prudent)
	- $\checkmark$  autonome
- Chapitre 3**:** La nature de l'information génétique

### **Travaux pratiques : expérience sur le groupage ABO**

- **Savoir :** L'élève doit :
	- $\checkmark$  Connaitre les différents groupes sanguins et rhésus existants
	- $\checkmark$  Comprendre le phénomène d'agglutination
- $\checkmark$  Comprendre les mécanismes de la transfusion sanguine
- **Savoir-faire** : L'élève doit être capable dans ces travaux pratiques de :
	- $\checkmark$  Identifier une réaction d'agglutination et une réaction où il n'a pas agglutination;
	- Déterminer les groupes sanguins et rhésus à partir du phénomène d'agglutination.
- **Savoir être :** 
	- $\checkmark$  Avoir la culture du port de la blouse et des gants en laboratoire (être prudent)
	- $\checkmark$  autonome
- Chapitre 4 : L'expression de l'information génétique
	- **Savoir** :L'élève doit :
		- $\checkmark$  connaitre comment s'exprime l'information génétique au niveau de la drépanocytose ;
		- connaitre d'où provient les différents gènes (allèles dirigeant la synthèse de l'hémoglobine normal A et anormal S) lors de la fécondation;
		- $\checkmark$  expliquer la nécessité de faire des examens prénuptiaux.
	- **Savoir-faire :** 
		- $\checkmark$  construire un échiquier de croisement et déterminer les probabilités
	- **Savoir être :**

 $\checkmark$  avoir un comportement responsable face aux individus atteint de la drépanocytose.

#### **3. LES MODALITES D'EVALUATION**

Evaluer c'est vérifier le degré de réalisation des objectifs fixés au départ et communiqués aux élèves (pédagogie de contrat). D'après l'arrête **N°19/D/30/MINEDUC/IGP/ESG** du **24/04/94**, portant définition des programmes de

sciences naturelles des classes du premier cycle de l'enseignement secondaire général **(MINEDUC,1994**), l'évaluation doit porter sur les capacités développées chez les élèves à partir des objectifs préalablement définis.

Trois types d'évaluations sont proposés par les enseignants aux élèves, dépendamment du niveau où se situe l'apprentissage (**GUEMO-TEDONNANG, 2010**). Il s'agit dans notre cas de l'évaluation formative utilisée en cours d'apprentissage par la réalisation d'exercices intégrés ; et de l'évaluation sommative à la fin de l'apprentissage. Ici on prendra soin de produire un sujet répondant aux critères de qualité (Clarté dans la présentation et la formulation, progression du point de vue de la difficulté, barème de notation du point de vue des capacités à évaluer dans l'exercice).

Les types de questionnaires qui seront utilisés pour l'évaluation sont les questions à choix multiples (QCM).

#### **4. LE PUBLIC CIBLE**

Face aux difficultés que rencontrent les élèves du secondaire et plus précisément ceux du premier cycle en ce qui concerne les notions de SVT et la volonté du Gouvernement Camerounais d'intégrer les TIC dans tous les secteurs d'activité, celui éducatif n'est pas en reste car tout développement passe forcément par l'école, lieu d'acquisition du savoir. Le Laboratoire Virtuel qui sera réalisé vise à aider les apprenants/enseignants du secondaire et plus précisément ceux de la classe de 3ème à mieux cerner certains concepts de génétique souvent difficiles à appréhender « sans expérimentation ». Cette phase aura comme résultat un cahier de spécification des besoins du laboratoire.

#### **I.2 LA PHASE DE DEVELLOPEMENT**

Dans cette phase du modèle ADDIE, il est question pour nous de construire notre laboratoire en utilisant les NTIC. Cette phase passe par la sélection des contenus d'apprentissage, le découpage en scénarios des activités pédagogiques, le Contrôle et évaluation des usages des ressources fabriquées.

#### **1. LA SELECTION DES CONTENUS**

### Chapitre 1:généralités

Ce chapitre intègre la notion d'arbre généalogique, chapitre impliquant l'observation, on devra développer une application intégrant les ressemblances entre parents et descendants en présentant des photos tant dans la partie théorie que dans la partie pratique. L'implication de l'élève en salle de pratique sera de type observationnelle.

 Chapitre 2**:**Transmission de l'information génétique : expérience sur les caryotypes

Ce chapitre intègre en cours théorique les phénomènes de pratique l'expérience sur le caryotype. Ici l'élève doit pouvoir réaliser l'expérience sur le caryotype.

 Chapitre 3 : La nature de l'information génétique : expérience sur les groupes sanguins

Ce chapitre intègre une partie théorique et une partie expérimentale qui devra faire l'objet de deux expériences dans notre laboratoire virtuel.

Ce qu'on attend de notre laboratoire virtuel est la transposition du réel dans le virtuel de manière à ce que l'enfant qui fait des expériences dans le laboratoire virtuel puisse une fois en laboratoire physique faire la transposition sans grandes difficultés. Nous répartissons le contenu de cette partie en deux expériences : expérience 2 et 3.

Chapitre 4 **:** Expression de l'information génétique

Il est question dans ce chapitre de l'Echiquier de croisement avec les allèles A et S.

Ce que nous attendons de notre logiciel dans cette partie est qu'il présente à l'enfant les différents phénotypes d'un parent en termes d'allèle codant pour l'hémoglobine normal et anormal (C'est-à-dire AA AS SS). A partir de ces différents phénotypes du père et de la mère que l'élève puisse faire les échiquiers de croisement et donner les différentes possibilités après croisement.

#### **2. LE DECOUPAGE EN SCENARIOS DES ACTIVITES PEDAGOGIQUES**

Le découpage en scénario des Activités pédagogique est une étape consignée dans le modèle ADDIE. Elle intervient dans la phase de développement. La répartition des scenarios dans l'analyse de notre travail doit tenir compte des différents chapitres. Le module de

génétique dans la discipline SVT en classe de 3<sup>e</sup> contient quatre chapitres et chaque chapitre devra contenir au moins un scenario. La répartition des scenarios se fait de manière suivante:

**Le chapitre 1** doit contenir les scenarios sur L'arbre Généalogique.

Le logiciel dans la gestion des Scenarios doit permettre à l'élève d'identifier les traits de ressemblance que les descendants héritent de leurs ascendants conformément aux objectifs et aux compétences énumérés tout au long de notre travail. Dans ce chapitre, nous allons retrouver les scenarios nominaux incluant la gestion de l'arbre généalogique. Concernant le chapitre sur les généralités incluant l'arbre généalogique, nous attendons les scenarios suivant :

## **Scenario nominal :**

- Que l'élève puisse cliquer sur la page qu'il veut accéder (lecture)
- Qu'il déterminer les individus de la 3<sup>e</sup> génération sur l'arbre généalogique et sélectionne l'individu pour qui il voudrait observer les traits de caractères.

## **Scenario alternatif** :

Si l'élève au lieu de cliquer sur le descendant de la 3<sup>e</sup> génération clique plutôt sur un individu de la 1ere ou de la 2<sup>e</sup> génération, le logiciel doit être en mesure de signaler l'impossibilité de la réalisation de ce scenario. Car le logiciel a pour fonction de traiter les traits de caractère des individus de la 3<sup>e</sup> génération.

# **Le chapitre 2** doit contenir les scenarios sur les caryotypes.

Le logiciel dans la gestion des scenarios doit permettre à l'élève de manipuler en laboratoire virtuel. Une fois dans l'expérience, l'élève doit pouvoir observer les différents matériels et réactifs utiles pour sa manipulation. Les scenarios que nous attendons dans cette expérience sur les caryotypes sont les suivants :

## **Scenario nominal**

- L'élève doit pouvoir se connecter sur l'interface réalisation d'un caryotype
- L'élève doit pouvoir se munir d'une blouse et des gants
- Prendre les réactifs et les introduire dans les matériels respectifs
- Utiliser un appareil photo dans le but de filmer les chromosomes sous microscope
- Permettre à l'enfant de pouvoir classer les chromosomes par paires homologues
- Générer 4 types de caryotypes de façon aléatoire
- Donner la possibilité à l'élève de pouvoir choisir le caryotype généré
- Le logiciel doit pouvoir générer les applaudissements en cas de réponses justes et en cas de réponses fausses, signaler par un message : ''l'échec''

## **Scenario alternatif**

- Si l'élève ne porte pas de blouse et de gants, que le système marque 'erreur d'omission, qu'il n'attende pas la fin de l'expérience, afin que l'enfant comprenne que cette étape est indispensable.
- Si l'élève omet d'utiliser un réactif, à la fin de l'expérience les résultats ne seront pas escomptés. , le microscope ne va pas montrer des chromosomes qu'il faudra apparier, mais plutôt une cellule non éclatée et matérialisée en gris

# **Le chapitre 3** doit contenir les scenarios sur les groupages ABO. Dans le respect de la phase d'implémentation consigné dans le modèle ADDIE, la gestion des scenarios dans le chapitre 3 doit tenir compte des exigences d'un laboratoire virtuel de SVT. Les différents scenarios sont les suivants :

### **Scenario nominal**

- Se connecter sur le chapitre 3
- Se connecter sur l'interface réalisation de l'expérience sur les groupes sanguins.
- L'élève doit cliquer sur la blouse et les gants afin de se munir de ces matériels
- L'élève doit pouvoir cliquer sur les réactifs (sangs, sérum et hématies) et les déposer sur les différentes lames
- Le logiciel doit pouvoir générer les agglutinations (destruction et fissures du sang) sur les lames où le sang et les réactifs sont incompatibles
- Générer 8 groupes sanguins différents (A+, A-, B+, B-, AB+, AB-, O+, O-)
- Donner la possibilité à l'élève de pouvoir déterminer le groupe sanguin correspondant
- Le logiciel doit pouvoir générer les applaudissements en cas de réponses justes et en cas de réponses fausses, signaler par un message : d'échec

# **Scenario alternatif**

- Si l'élève omet d'utiliser un sérum, le logiciel ne pourra pas permettre la détermination des groupes sanguins ;

 **Le chapitre 4** doit contenir les scenarios sur les échiquiers de croisements accompagnés des chromosomes portant des allèles d'hémoglobine normal A et anormal S chez les différents parents.

# **Scenario nominal**

- Le logiciel doit pouvoir générer les différents croisements entre les différentes paires de chromosomes des parents afin de voir comment se transmet les allèles A et S
- Il doit apparaitre les différents chromosomes des couples portant les allèles A et  $S:$
- L'élève doit choisir le couple qu'il veut étudier les probabilités de croisement
- Il doit apparaitre l'échiquier de croisement à remplir et l'élève devra remplir l'échiquier à partir des A et des S;
- Le logiciel devra signaler à l'élève si le l'échiquier de croisement est bien fait ou non

# **Scenario alternatif**

Si l'élève rempli mal l'échiquier de croisement, le logiciel doit être en mesure de signaler l'erreur et lui donner la possibilité de recommencer jusqu'à ce qu'il ait trouvé ou fait le bon croisement

- Les scenarios des exercices
- L'élève devra se connecter sur l'interface exercice a l'intérieur de chaque chapitre ;
- Il devra choisir l'exercice à traiter, chaque réponse trouvée augmentera sa note et à la fin de l'exercice, le logiciel devra lui donner la note finale en corrigeant les réponses fausses.

Lorsque l'élève a une note supérieure ou égale à 10/20 le logiciel l'encourage par un bravo. Et au cas contraire, le logiciel devra signaler par un message : d'échec.

# **3. LE CONTROLE ET EVALUATION DES USAGES DES RESSOURCES FABRIQUEES**

Le logiciel doit donner la possibilité à l'élève de pouvoir traiter les exercices et obtenir une note et on attend du logiciel qu'il puisse donner la réponse exacte en cas de réponse fausse. Le logiciel doit pouvoir apprécier quand l'élève trouve la réponse exacte.

Dans la partie exercice il faudrait qu'il y'ait inter action entre l'élève et le système.

- Les expériences dans notre laboratoire virtuel doivent être accompagnées étapes effectuées.
- L'une des choses qu'on doit retrouver dans notre application est la possibilité pour les élèves de pouvoir faire les expériences et lorsque l'expérience n'est pas correcte tant dans le respect de la procédure, le respect des quantités des produits et le respect scrupuleux du temps, que le système puisse à la fin renvoyer à l'élève un message d'erreur lui donnant la possibilité de recommencer son expérience.
- Concernant le chapitre, notre système doit être capable de donner la possibilité à l'élève de choisir à l'avance le chapitre qu'il veut consulter. Une fois dans le chapitre, il des possibilités telles que : expérience, exercice.
- Le matériel de laboratoire (appareil, réactifs, verrerie…) doivent être simulé de telle manière qu'il y'ait pas risque de confusion de la simulation d'avec la réalité.

### **I.3 LA PHASE D'IMPLEMENTATION**

#### **1. EXPLICATION DE LA PHASE D'IMPLEMENTATION**

Selon le modèle ADDIE, l'implémentation concerne l'introduction de l'application auprès des établissements d'enseignement secondaire, sa diffusion pour son utilisation par les apprenants ainsi que l'accompagnement, la gestion et la maintenance de l'environnement développé. Dans notre cas, compte tenu du temps qui nous est imparti nous allons juste nous limiter à l'introduction de l'application dans un établissement de notre choix en l'occurrence le lycée de BIYEM-ASSI, ainsi qu'à son utilisation par les apprenants.

### **2. APPLICATION**

Notre implémentation devra suivre la démarche suivante:

- $\triangleright$  Nous allons nous rendre dans un établissement de la place où, nous allons choisir deux classes de troisième tenues par le même enseignant pour s'assurer que les élèves ont bien reçu le même contenu sur le cours de l'hérédité humaine et dans les mêmes conditions;
- Dans la première classe, le cours a été fait et nous avons soumis les élèves au laboratoire virtuel qui l'on retourné dans tous les sens question de mieux s'approprier toutes les expériences et les différents cas de figure y relatifs;
- Dans la deuxième classe le même cours a été dispensé mais les élèves n'ont pas eu accès au laboratoire virtuel.

Suite au déploiement du laboratoire dans cet établissement nous allons passer à son évaluation.

#### **I.4 EVALUATION**

### **1. EXPLICATION DE LA PHASE D'EVALUATION**

Selon le modèle **ADDIE,** l'évaluation consiste en la régulation des dispositifs pédagogiques, l'appréciation de la productivité pédagogique qui passe par :

- L'estimation du facteur résultat : taux de participation des apprenants, taux de transfert des compétences vers les apprenants ;
- Les coûts de l'information, de la formation, de la participation, des structures.

A la suite de cette évaluation, le système peut être validé au rejeté.

## **2. APPLICATION**

Notre évaluation suit les étapes suivantes:

- $\triangleright$  Ces deux classes ont été soumises dans un premier temps à un même test d'évaluation **test 1 (voir annexe 3)** avant que la première classe n'utilise le laboratoire;
- $\triangleright$  Ces deux classes sont à nouveau soumises à un même test d'évaluation différent du premier **test 2(voir annexe 3)**après utilisation du laboratoire virtuel ;
- $\triangleright$  Par la suite, une étude comparative a été faite compte tenu des résultats obtenus;

# **II. MATERIEL**

 Pour réaliser ce travail un certain nombre de matériels et logiciels ont été utilisés. Nous avons:

### **1. environnement matériel**

- **ordinateurs** :pour la saisie du mémoire et la réalisation du didacticiel;
- **EXP**: pour stocker les logiciels et les documents;
- **Livre SVT 3ème** au programme Edition HATIER INTERNATIONAL PARIS 2006

## **2. Environnement logiciel**

- **Photoshop** : utilisé pour la conception et le traitement des images utilisées dans notre didacticiel;
- **Eclipse Mars** : Environnement de Développement Java utilisé pour l'implémentation des interfaces et du métier même de l'application.
- **Follo IQuery** : C'est le langage qui a été utilisé pour la réalisation des modules laboratoire, quiz et cours
- **Boostrap :** Framework CSS5 employé pour la mise en page des interfaces du didacticiel.
- **ServerTomcat :** Nous avons utilisés le serveur Tomcat 7
- **Wow Slider :** Logiciel permettant de créer des animations graphiques. Il a été employé pour l'animation intégrée dans la page d'accueil

### **CHAPITRE IV : RESULTATS ET DISCUSSIONS**

Dans ce chapitre, il sera question pour nous de présenter les résultats obtenus dans les différentes phases et par la suite d'en faire une discussion.

### **I. RESULTATS**

La présentation des résultats ici se fera suivant les différentes phases de la méthodologie ADDIE utilisée à savoir l'analyse, le développement, l'implémentation et l'évaluation.

#### **1. RESULTATS DE L'ANALYSE**

Dans cette partie nous allons dans un premier temps présenter les résultats de l'enquête puis dans un second temps le document de spécification des besoins.

#### **a. RESULTATS DE L'ENQUETE**

Apres traitement de nos données recensées sur le terrain au lycée de Biyem-Assi et de Ngoa-Ekellé, sur 100 élèves questionnés, il ressort que les élèves ont de mauvaises notes en génétique pour les raisons suivantes :

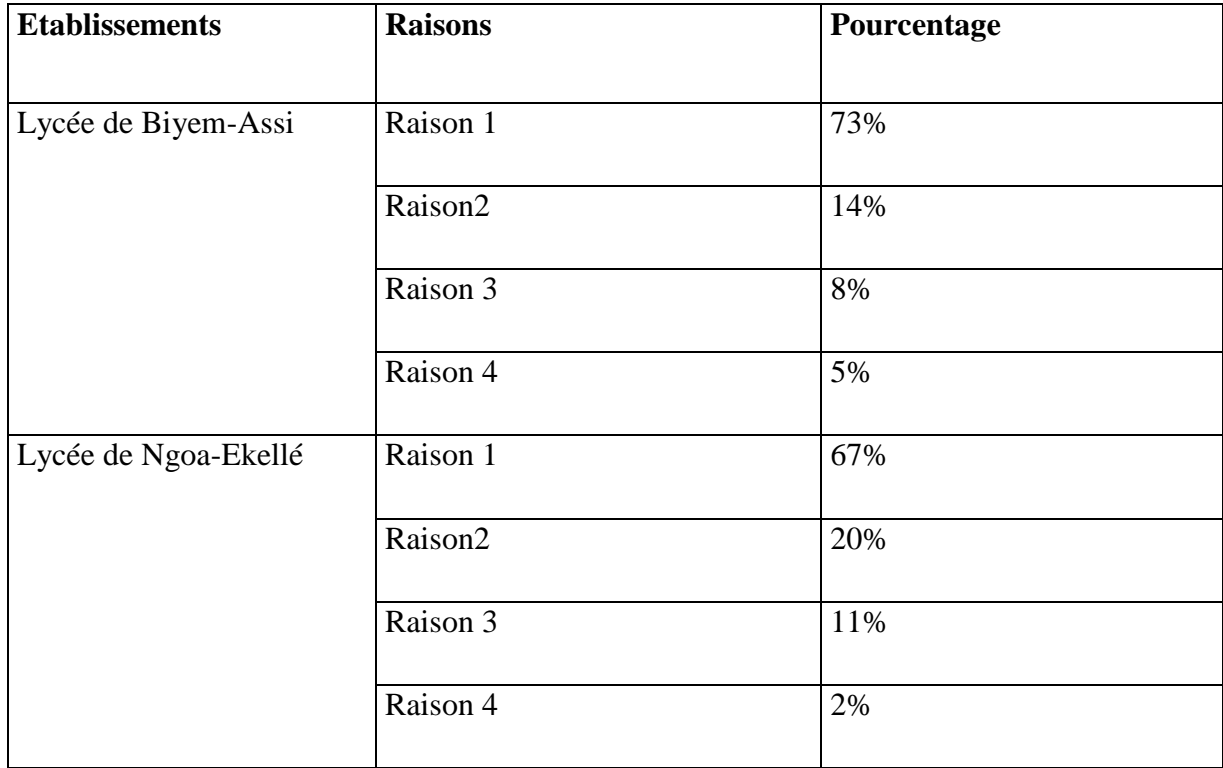

#### **Tableau 4: Résultats de l'enquête**

- $\triangleright$  Raison 1: les notions sur la génétique sont trop abstraites (manque de manipulations)
- $\triangleright$  Raison 2: ce n'est pas intéressant
- $\triangleright$  Raison 3: heures tardives du cours
- $\triangleright$  Raison 4:le professeur n'explique pas bien

C'est sur la base de ces résultats que nous avons pensé élaborer un laboratoire virtuel de génétique(GENELAB). Nous sommes donc passés à l'analyse des besoins du laboratoire virtuel.

### **b. DOCUMENT DE SPÉCIFICATION DES EXIGENCES DU LABORATOIRE**

Ce document est celui qui vient clôturer la phase d'analyse, sa rédaction obéit à la norme IEEE 1233-1998 s'explique par le fait qu'elle reprend essentiellement la norme ergonomique ISO 9241 ; de plus est recommandée par IEEE pour la définition des Spécifications des Exigences Logicielles (SEL) et est une norme internationale car élaborée par des comités techniques et de coordination des normes des sociétés IEEE.

 Ce cahier de charges a pour but de présenter le processus de la mise en place du laboratoire virtuel de génétique, ses besoins fonctionnels et techniques et les objectifs à atteindre du prestataire.

Cas d'utilisation des besoins exprimés et scénarisation :

#### **Acteurs du système :**

- $\triangleright$  Les élèves
- Les enseignants de SVT
- $\triangleright$  L'administrateur du laboratoire

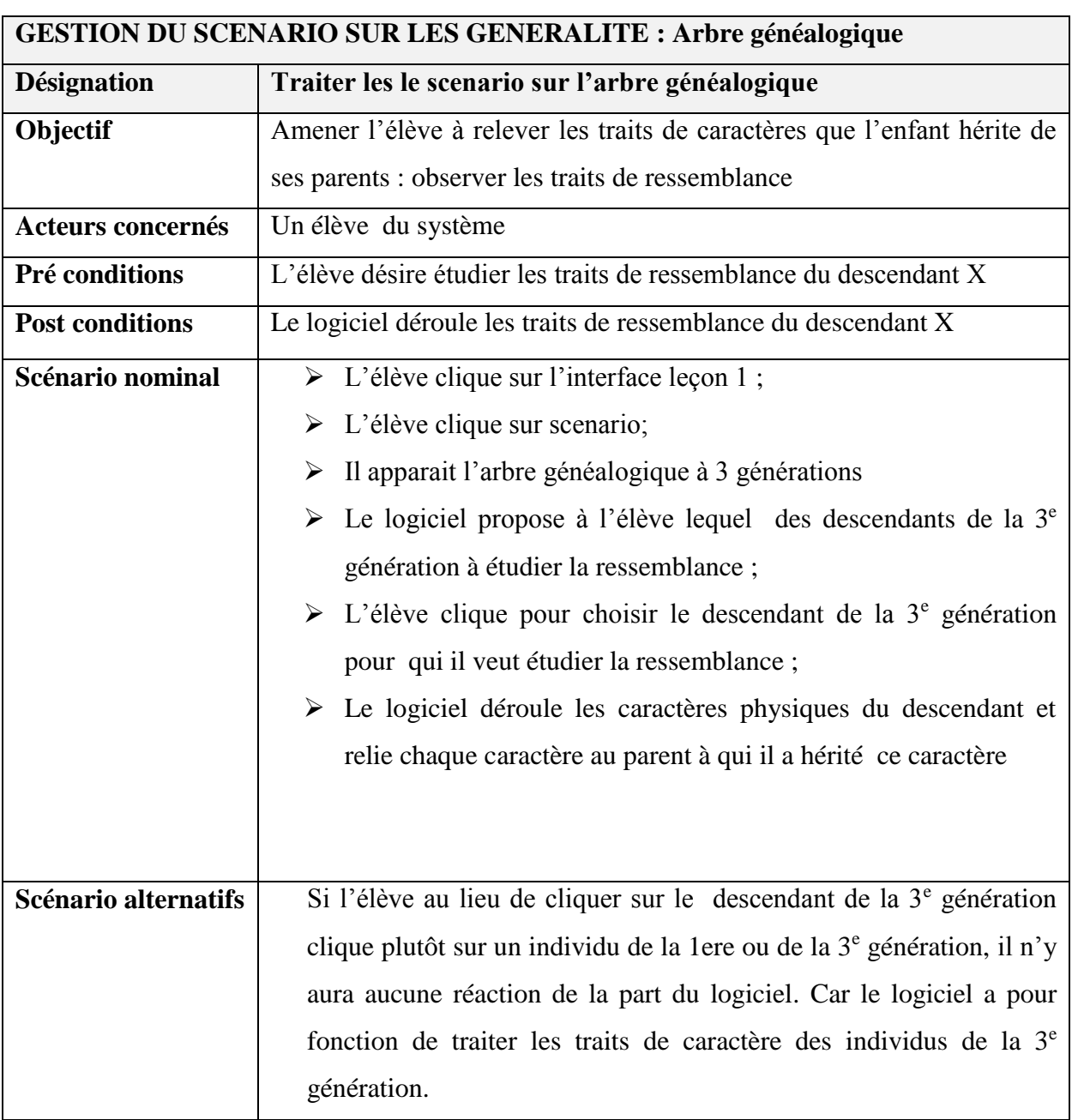

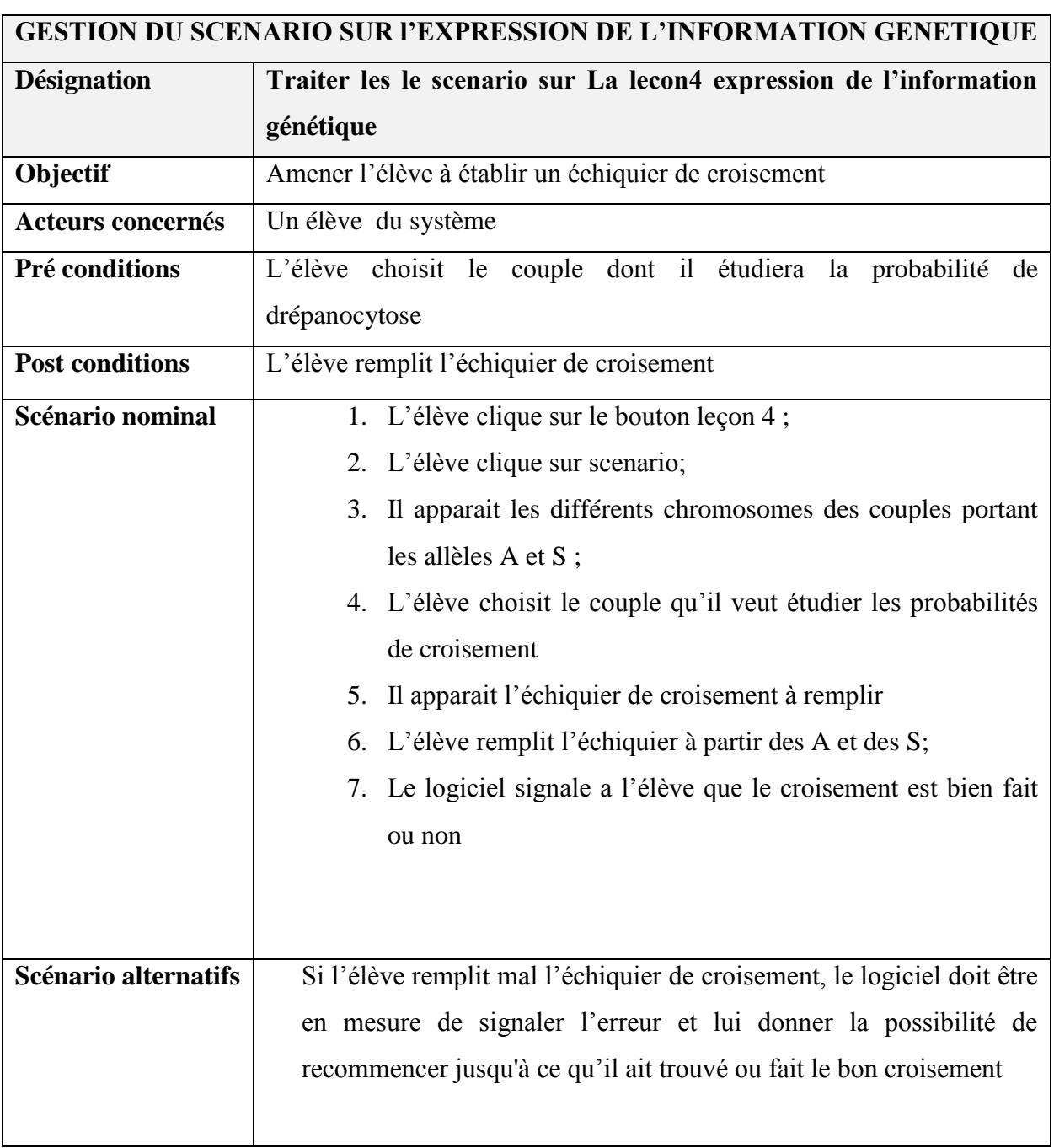

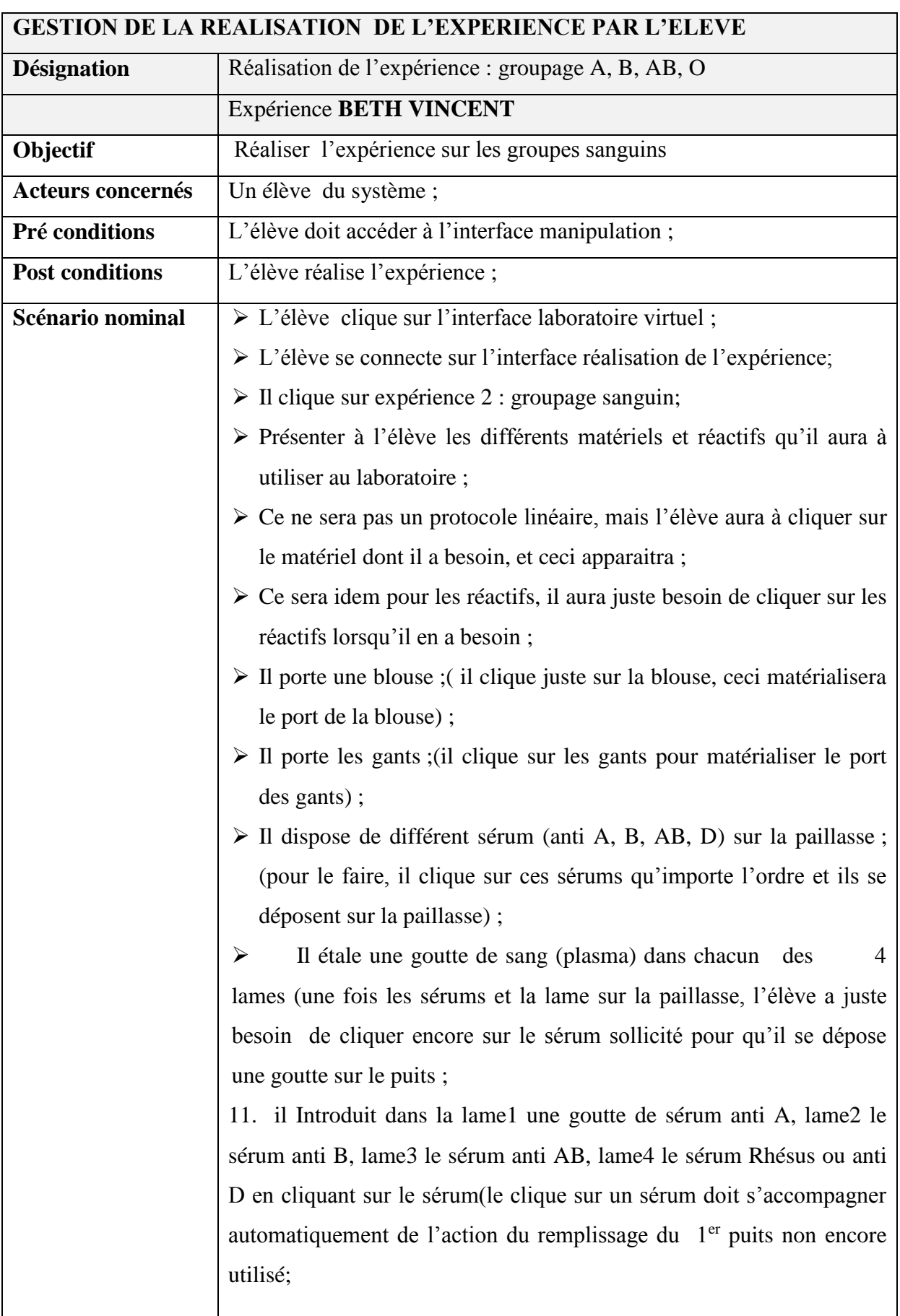

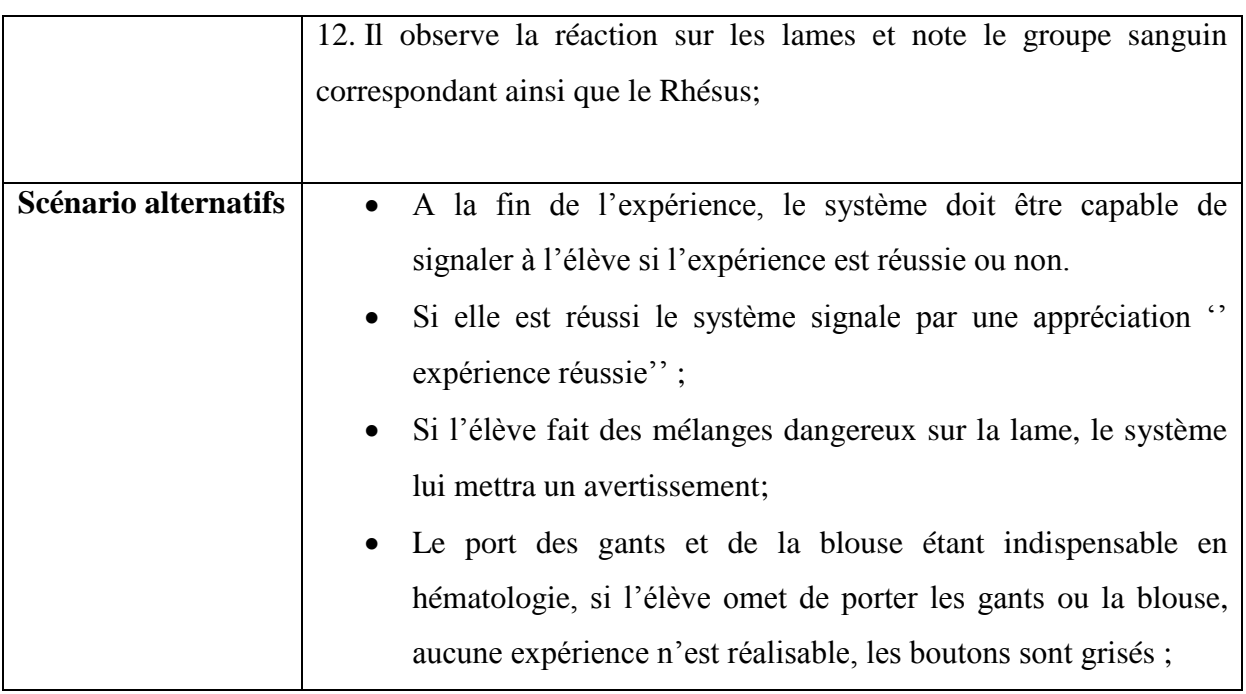

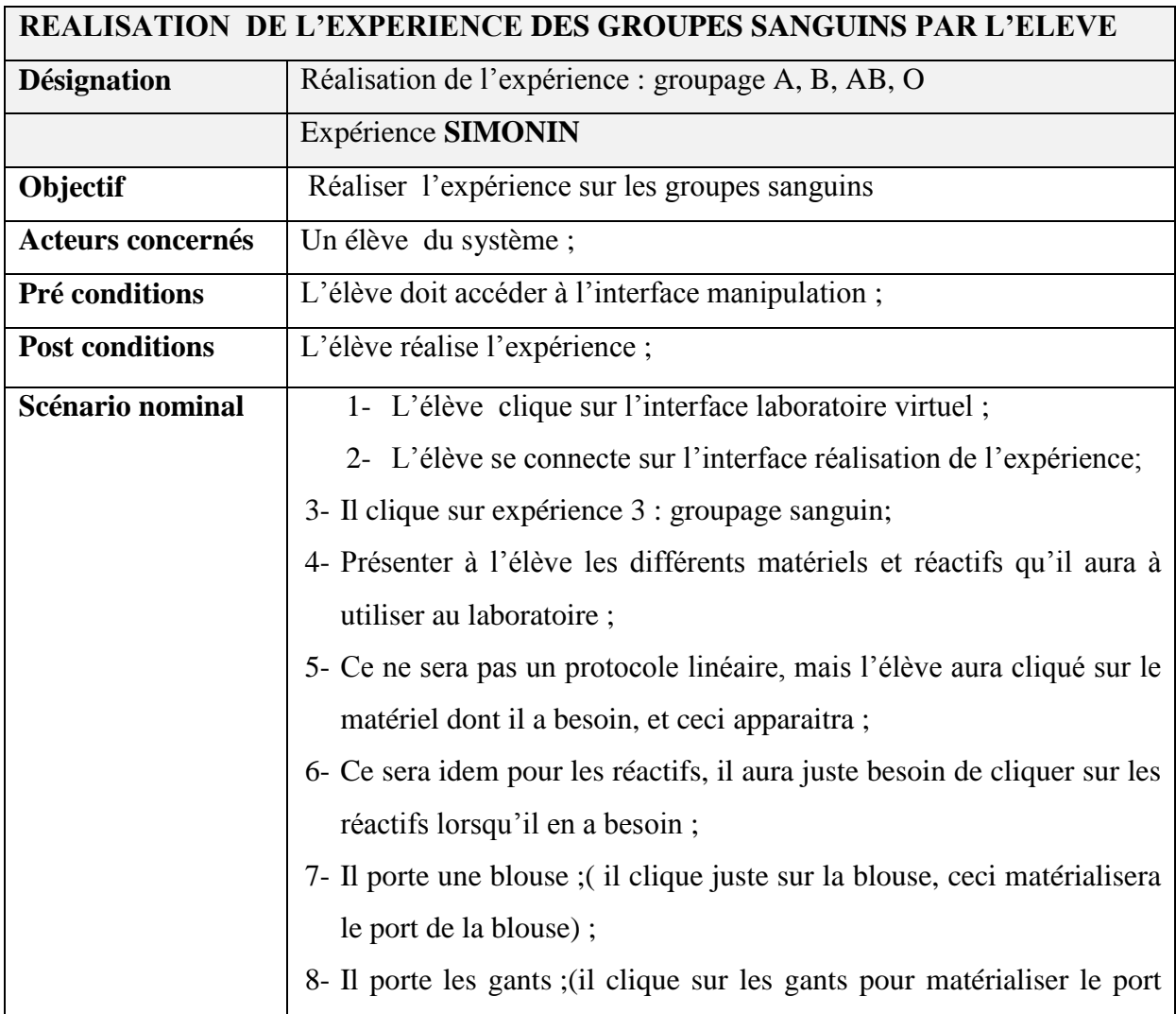

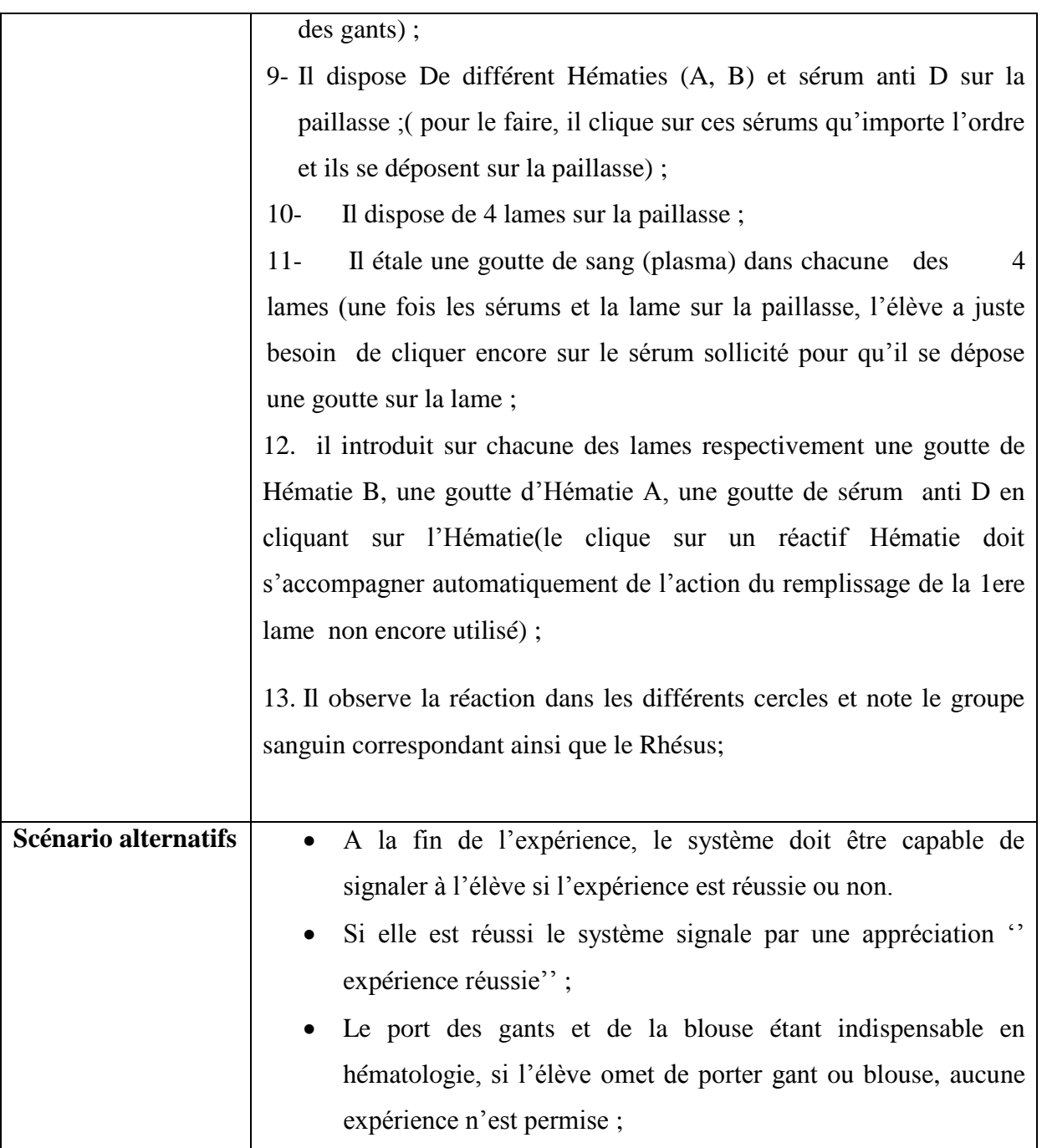

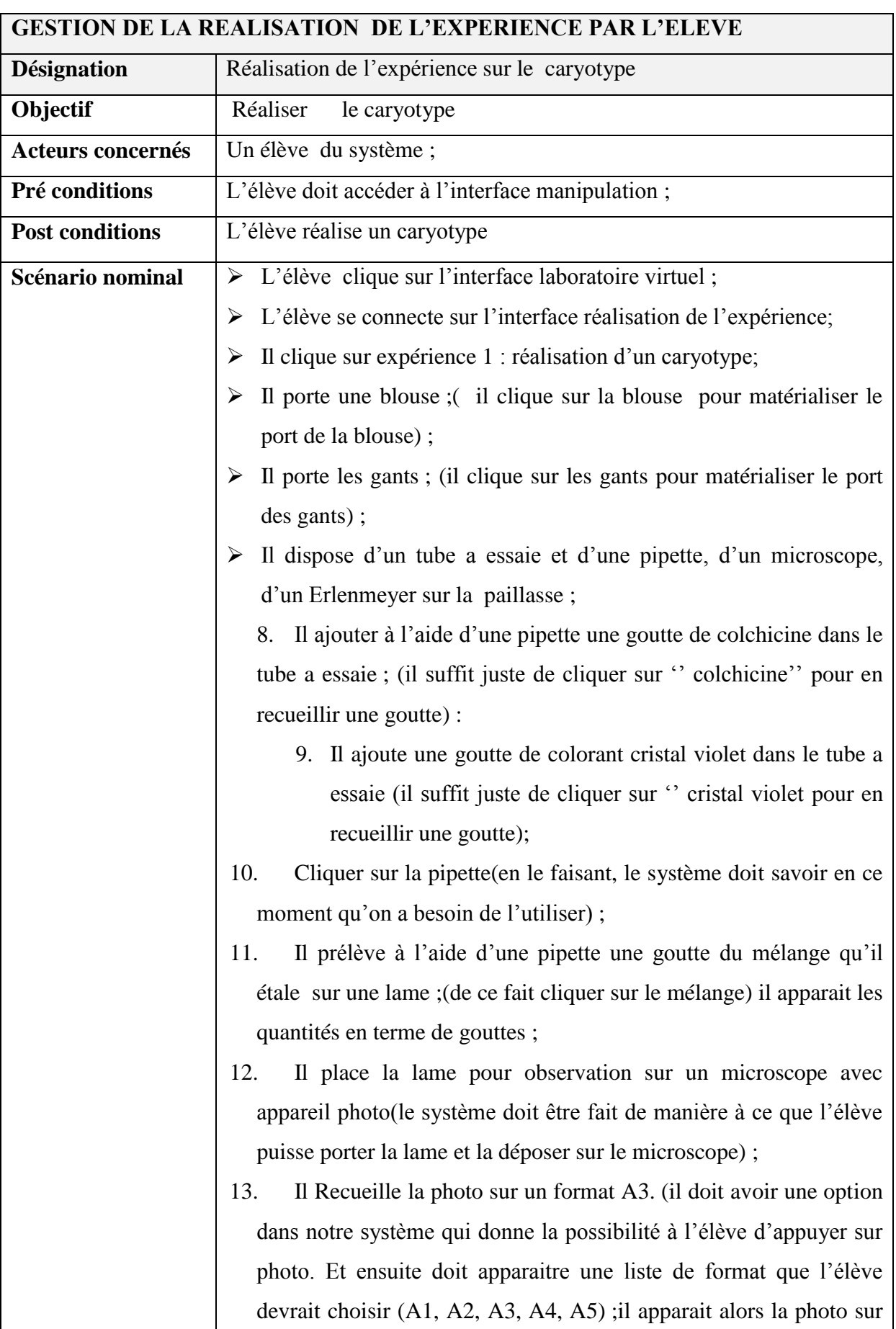

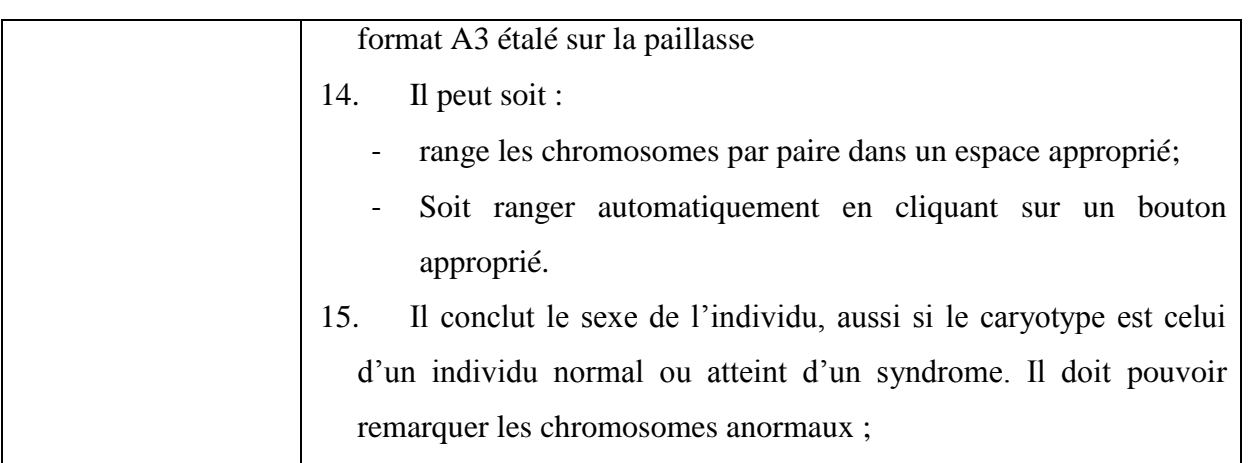

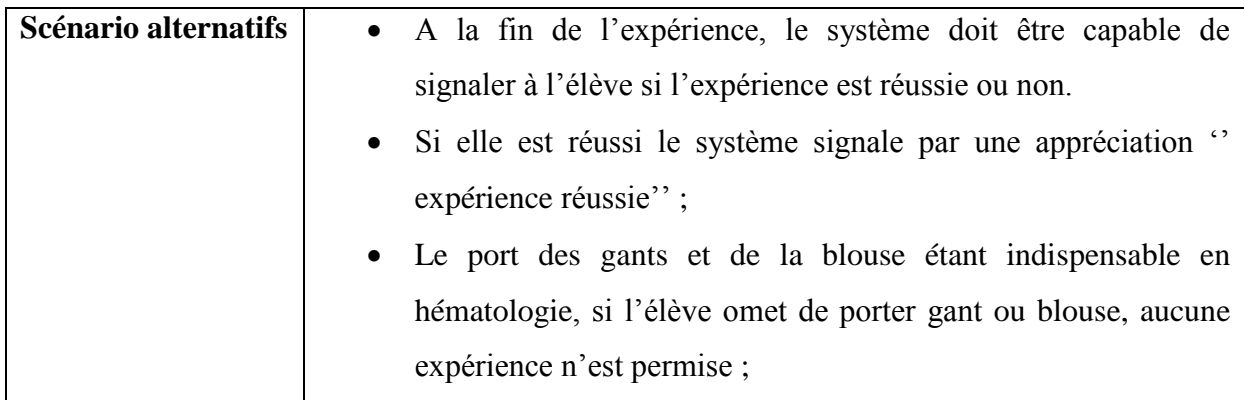

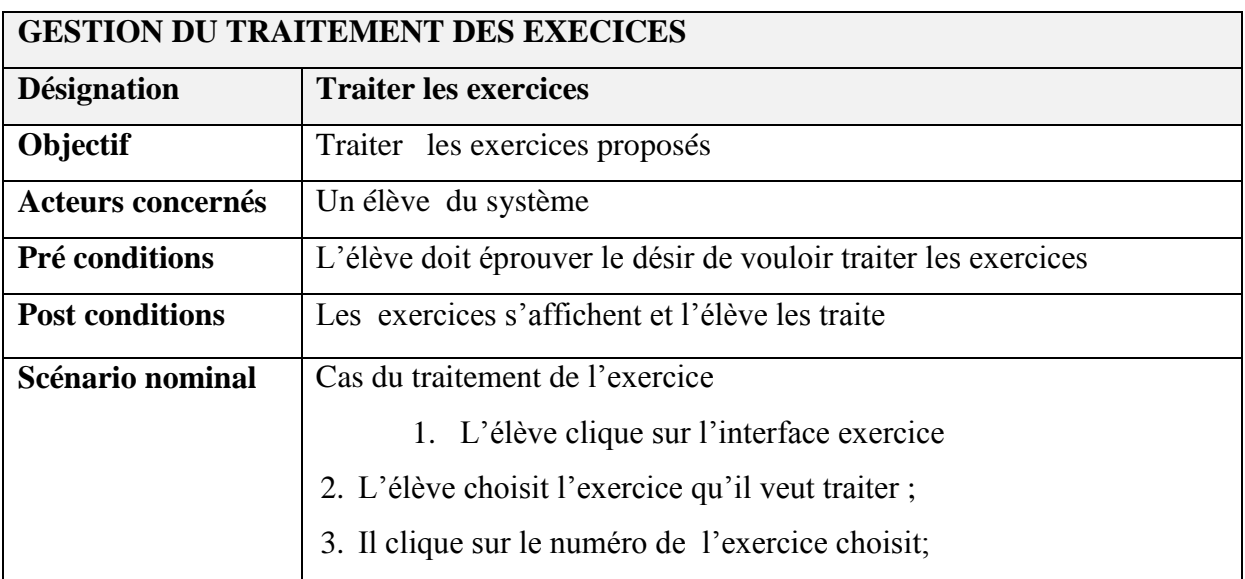

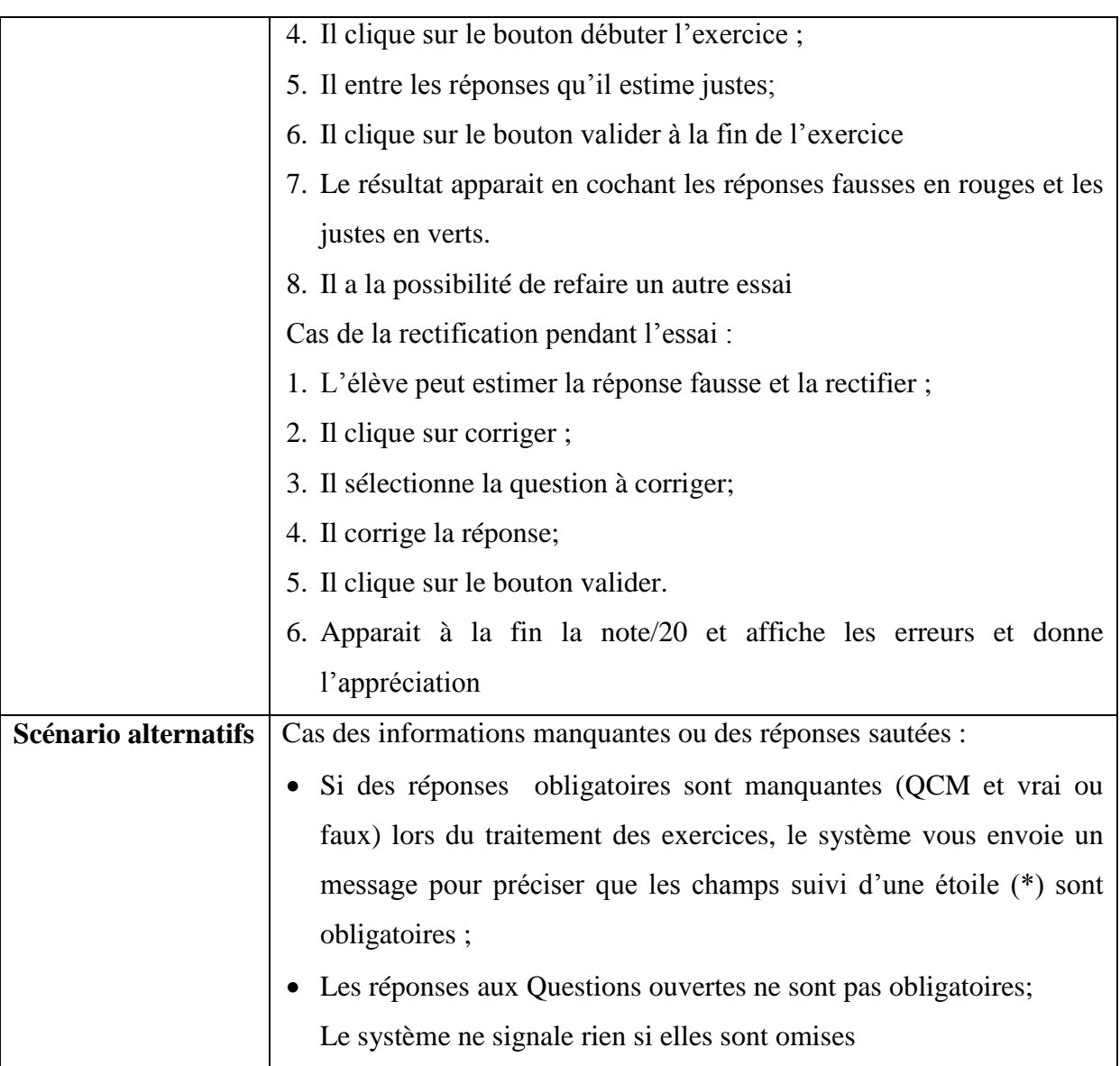

# **2. RESULTATS DE LA REALISATION : LABORATOIRE VIRTUEL DE GENETIQUE**

Dans cette phase, il est question de faire une présentation de notre laboratoire virtuel . Pour cela quelques captures d'écran ont été faites notamment la capture d'écran de chacune des pages représentant certains modules de notre laboratoire virtuel (GENELAB):

# **a) LA PAGE D'ACCUEIL DU GENELAB**

|                        | Bienvenue dans le laboratoire                           |                |  |  |  |  |
|------------------------|---------------------------------------------------------|----------------|--|--|--|--|
| Choisissez de la leçon | option des lecons                                       |                |  |  |  |  |
|                        | Comment expliquer les ressemblances observees entre     |                |  |  |  |  |
| Leçon 1                | les personnes d'une même famille? comment se fait la    |                |  |  |  |  |
|                        | transmission des caractères héréditaires et de          |                |  |  |  |  |
| Leçon 2                | l'information génétique d'une génération à la suivante? |                |  |  |  |  |
| Leçon 3                | Comment expliquer la nature et l'expression de          | $\rightarrow$  |  |  |  |  |
| <b>■ Leçon 4</b>       | l'information génétique?                                |                |  |  |  |  |
|                        |                                                         | <b>FAMILLE</b> |  |  |  |  |
| Accueil                |                                                         |                |  |  |  |  |

**Figure 3** : Page d'accueil 1 du GENELAB

| Bienvenue dans le laboratoire |                                                         |                |  |  |  |  |
|-------------------------------|---------------------------------------------------------|----------------|--|--|--|--|
| Choisissez de la leçon        | option des lecons                                       |                |  |  |  |  |
|                               | Comment expliquer les ressemblances observees entre     |                |  |  |  |  |
| Leçon 1                       | les personnes d'une même famille? comment se fait la    |                |  |  |  |  |
| Leçon 2                       | transmission des caractères héréditaires et de          |                |  |  |  |  |
|                               | l'information génétique d'une génération à la suivante? |                |  |  |  |  |
| Leçon 3                       | Comment expliquer la nature et l'expression de          |                |  |  |  |  |
| Leçon 4                       | l'information génétique?                                |                |  |  |  |  |
|                               |                                                         | <b>IUMEAUX</b> |  |  |  |  |
| 合 Accueil                     |                                                         |                |  |  |  |  |

**Figure 4** : Page d'accueil 2 du GENELAB

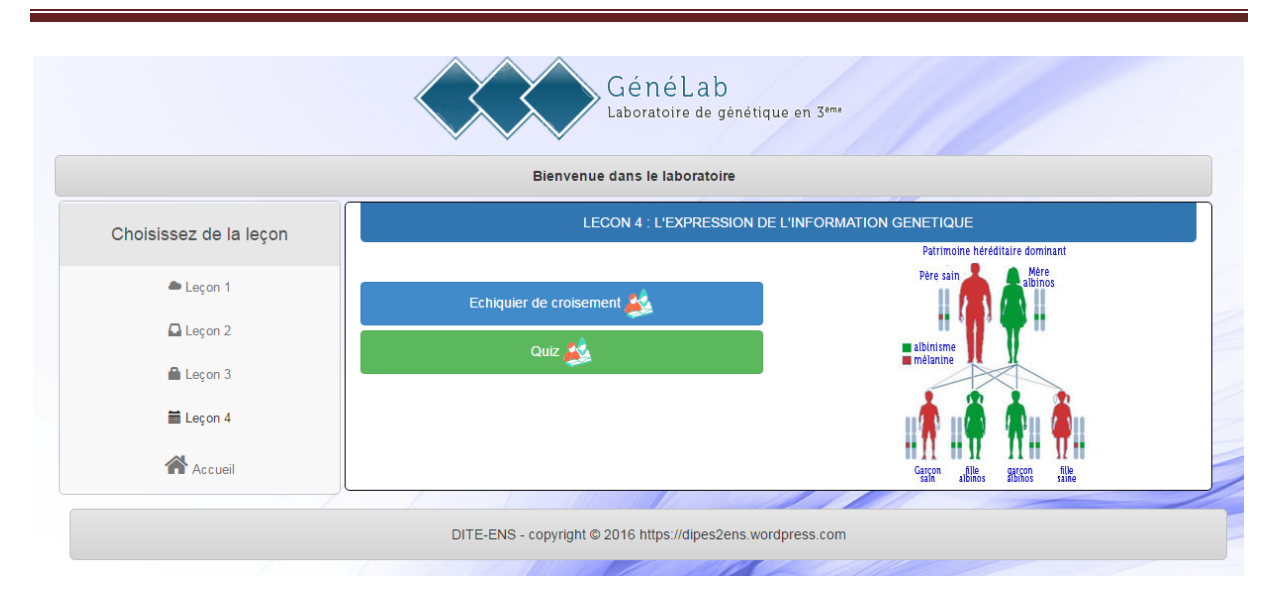

**Figure 5** : **Options du chapitre 4 du GENELAB**

# **3. RESULTATS DU DEPLOIEMENT DU LABORATOIRE VIRTUEL**

Le tableau ci-dessous présente les résultats de la phase d'implémentation et d'évaluation

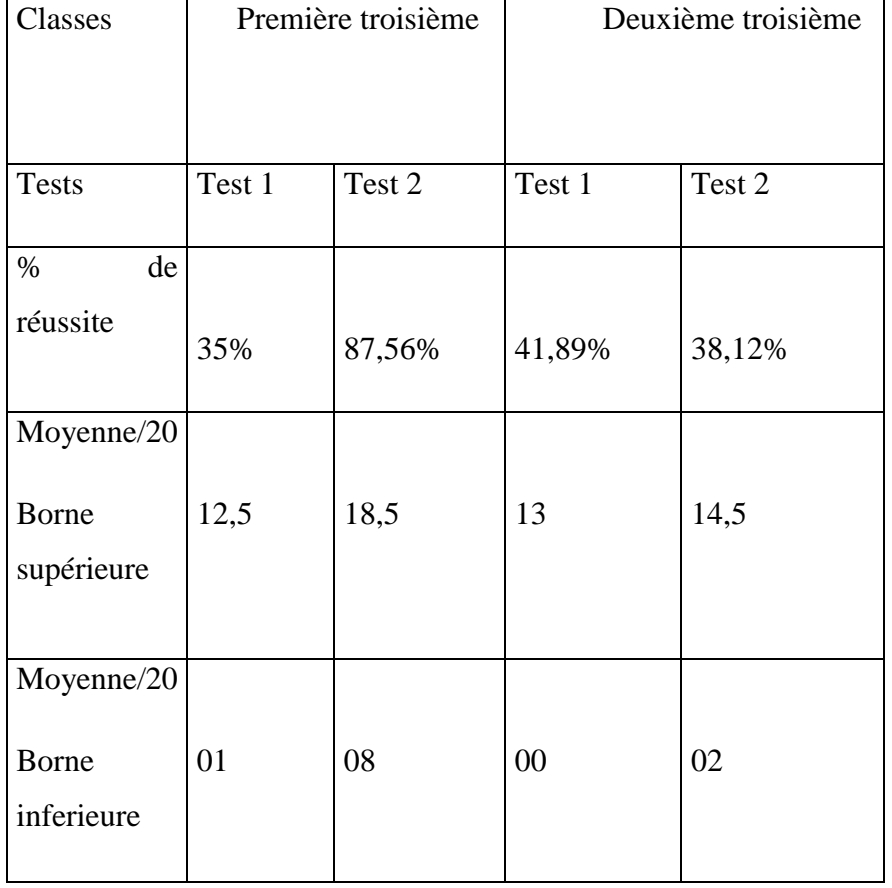

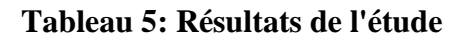

Les résultats de l'évaluation montrent que le taux de réussite a considérablement augmenté dans la première troisième lors du deuxième test passant ainsi de 35% à 87,56% et la plus grande moyenne de 12,5 à 18,5 .Dans la deuxième troisième on note une constance dans le rendement des apprenants.

### **II. DISCUSSION**

### **1.** Dans le chapitre 1**: GENERALITES**

Le laboratoire permet à travers la consultation de l'arbre généalogique de:

- **identifier les traits de caractère d'un individu hérité de ses ascendants** : à partir d'un arbre généalogique, l'élève clique sur un descendant X et obtient les traits de ressemblance avec chacun de ses parents (père et mère), le logiciel nous présente les caractères à l'instar de la couleur et forme des yeux, forme de la bouche, couleur de la peau et des cheveux.
- **identifier parmi les individus d'une famille les traits de caractères similaires** : lorsque l'élève clique sur un personnage de la 3<sup>e</sup> génération le logiciel ressort les individus qui lui ressemble parmi ses ascendants et ceci dans des caractères précis en précisant les traits de caractères liés à ses ascendants.

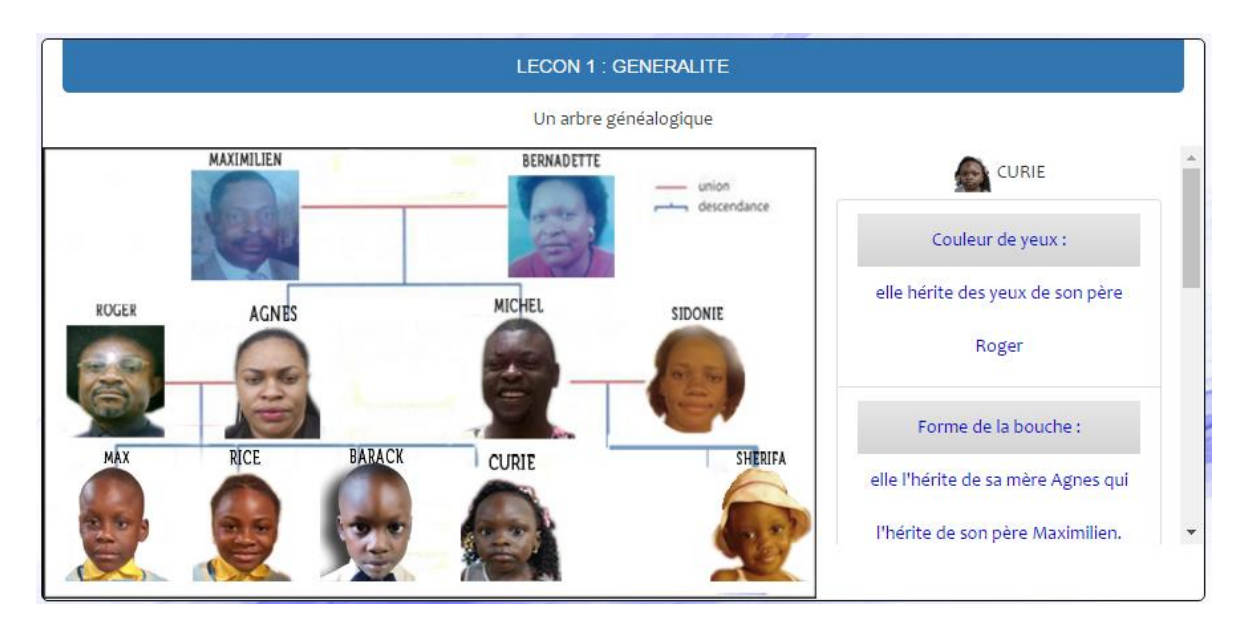

**Figure 6 : Arbre généalogique**

### **2.** Dans le chapitre 2**: TRANSMISSION DE L'INFORMATION GENETIQUE**

Le laboratoire permet à travers les manipulations sur le CARYOTYPE de:

- **Connaitre chaque matériel de laboratoire :** action qui permet de reconnaitre dans le laboratoire chaque matériel à utiliser. L'élève peut à travers ce logiciel sélectionner un matériel et obtenir son nom.
- **Visualiser et reconnaitre les chromosomes sous microscope :** action qui consiste dans notre logiciel à **clique**r sur appareil photo et ensuite **observer** les chromosomes.
- **Apparier les chromosomes par paires décroissantes.** Action qui consiste ici à **cliquer** sur chaque chromosome et les **porter** afin de les étaler sur l'interface réservée à la confection du caryotype.
- **Connaitre la configuration d'un caryotype:** à la fin de l'expérience l'enfant **clique** sur les différents chromosomes et les **porte** un a un pour les apparier par paire homologue et les classer par ordre décroissant. Car s'il ne sait pas ce que c'est qu'un caryotype, il ne pourra pas penser porter les chromosomes et les apparier et classer par ordre décroissant. Donc l'action qui consiste à les porter et les classer dans le logiciel implique le fait que l'enfant connait ce que c'est qu'un caryotype.
- **Catégoriser un caryotype :** catégoriser un caryotype se manifeste ici par l'action qui consiste à choisir parmi les propositions, celle correspondant au caryotype formé.
- **interpréter un caryotype :** toujours dans l'action qui consiste à choisir, interpréter ressort ici quand il s'agit de choisir ''sain '' et ''anormal''
- **Se munir d'une blouse et des gants avant toute manipulation :** action qui consiste à cliquer sur une blouse et sur les gants et lorsque ce n'est pas fait il devient impossible de faire des manipulations au laboratoire.
- **Eviter le contact avec du sang ou tout autre réactif du laboratoire**

### **Compétences :**

- **Réaliser un caryotype humain**
- **Catégoriser et interpréter un caryotype**

La capture d'écran suivante montre une réalisation de l'expérience caryotype avec un résultat juste.

| $-1$                        |                     | Réalisation d'un caryotype   |    |                |                | Recommencer $\sigma$ |                                                                                                    | $\bullet$ $\bullet$ |
|-----------------------------|---------------------|------------------------------|----|----------------|----------------|----------------------|----------------------------------------------------------------------------------------------------|---------------------|
| Outils                      | $\mathscr{P}$       | 导                            |    |                |                |                      | Pour Realiser un caryotype, tu auras besoin du microscope,du tube à essai, de la lame, de la pipette et/ou du bistouri. | Reactif             |
| $\mathscr{S}$               | $\alpha$            | ᅀ<br>$\overline{\mathbf{a}}$ |    | $\bullet$<br>z |                |                      | $\alpha$                                                                                                    | ACV.                |
| $\chi$                      |                     | $\circ$                      |    | $\mathbf{C}$   |                |                      |                                                                                                    | $\triangle$ BC      |
| $\mathcal{L}^{\mathcal{N}}$ | Zones des résultats |                              |    |                |                |                      |                                                                                                    |                     |
|                             |                     |                              |    |                |                |                      |                                                                                                    | Sérum               |
| f                           | Resultats           | <b>Actions:</b>              |    |                |                |                      |                                                                                                    | $A$ $A$             |
|                             |                     |                              |    |                | S.             |                      | $\left( \frac{1}{2} \right)$<br>Garcon sain                                                                             | AAB                 |
|                             |                     |                              |    | Æ              | 83             | <b>Qr of</b><br>e ro | $\circ$<br>Fille saine                                                                                                  | A AB                |
|                             |                     |                              | ü  | 75             | 歸              | 2.2                  | $\circledcirc$<br>Kleinefelter                                                                                          | AD                  |
|                             |                     |                              | 饋  | à6             | ð.ē            | 38                   | <b>Kill</b><br>Trisomie 21                                                                                              | Cellule.            |
|                             |                     |                              | ÆΕ | 66             | 88             | <b>BE</b>            |                                                                                                    |                     |
|                             |                     |                              | 88 | 55             | 8 <sup>8</sup> |                      |                                                                                                    |                     |
|                             |                     |                              |    | Ranger         |                |                      |                                                                                                    |                     |
|                             |                     |                              |    |                |                |                      |                                                                                                    |                     |

**Figure 7 :** Interface «Laboratoire après expérience CARYOTYPE»

# **3.** Dans le chapitre 3**: LA NATURE DE L'INFORMATION GENETIQUE**

Le laboratoire permet à travers les manipulations sur les GROUPGES ABO de:

- **Connaitre les différents groupes sanguins et rhésus existants :** l'action qui consiste pour l'élève à choisir le groupe sanguin généré après les agglutinations.
- **Comprendre le phénomène d'agglutination :** en déposant le sérum ou les hématies sur la lame, l'élève observe les agglutinations et peut, à partir des réactions d'agglutination dire de quel groupe sanguin il s'agit.
- **Comprendre les mécanismes de la transfusion sanguine :** hors mis les actions effectuées, l'enfant comprend à partir de cette expérience pratique pourquoi tel sang ne peut pas recevoir tel autre sang et en définitif, il comprend pourquoi le groupe sanguin O est donneur universel et AB receveur universel.
- **Identifier une réaction d'agglutinations et une réaction où il n'a pas agglutination :** l'action qui consiste pour l'élève à observer là où il y a agglutination et là où il n'y en a pas.
	- **Déterminer les groupes sanguins et rhésus à partir du phénomène d'agglutination :** l'action qui consiste pour l'élève à choisir le groupe sanguin généré après les agglutinations.
	- **Se munir d'une blouse et des gants avant toute manipulation :** action qui consiste à cliquer sur une blouse et sur les gants et lorsque ce n'est pas fait il devient impossible de faire des manipulations au laboratoire.
	- **Eviter le contact avec du sang ou tout autre réactif du laboratoire**

# **Compétence**

**Déterminer les groupes sanguins et Rhésus des individus à partir de la réalisation du test de Beth Vincent et le test Simonin.**

La capture d'écran suivante montre une réalisation de l'expérience de groupage ABO selon BETH VINCENT avec un résultat juste.

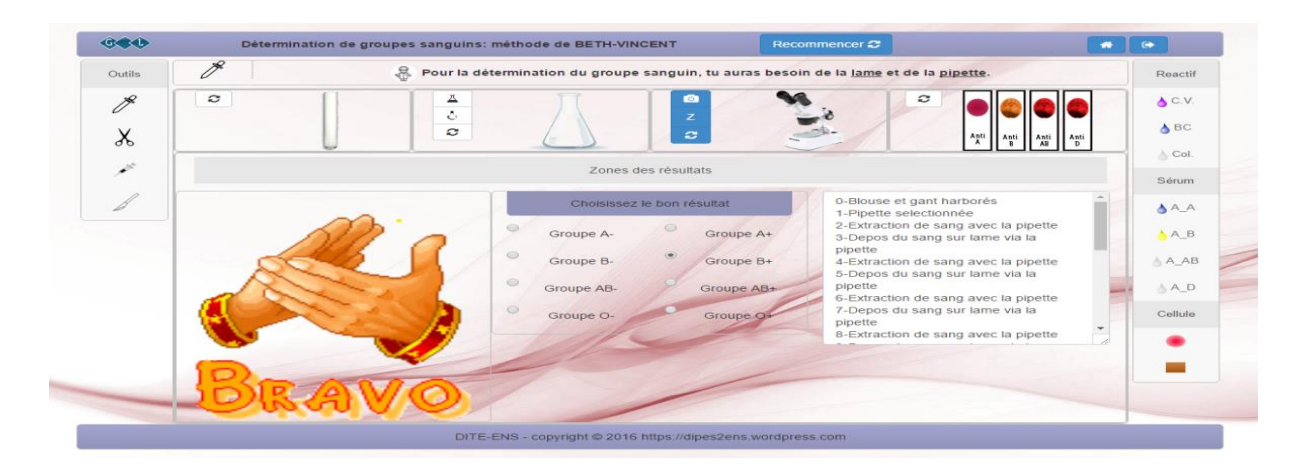

**Figure 8:** Interface «Laboratoire après expérience GROUPAGE ABO selon BETH VINCENT»

La capture d'écran suivante montre une réalisation de l'expérience de groupage ABO selon SIMONIN avec un résultat faux.

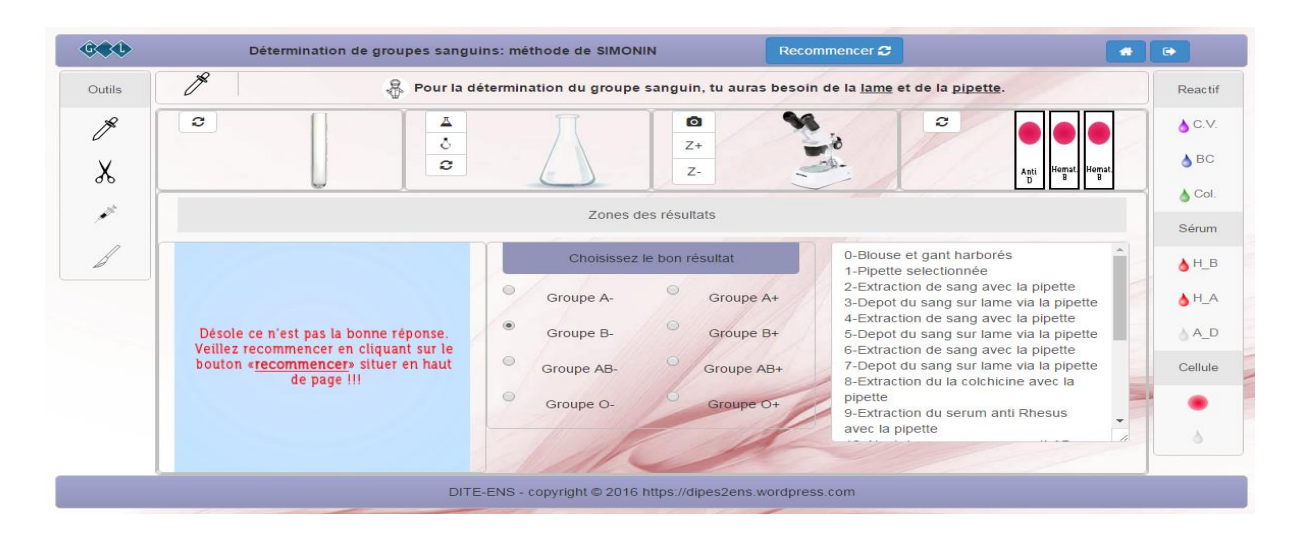

**Figure 9 :** Interface «Laboratoire après expérience GROUPAGE ABO selon SIMONIN avec résultat faux»

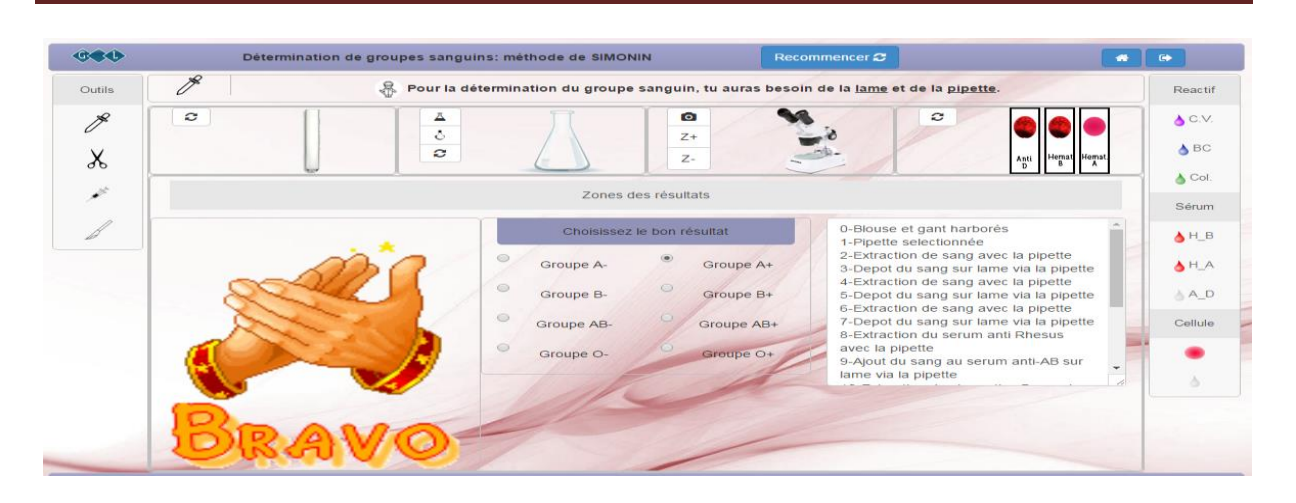

**Figure 10 :** Interface «Laboratoire après expérience GROUPAGE ABO selon SIMONIN avec résultat juste»

# **4.** Dans le chapitre 4 : **L'EXPRESSION DE L'INFORMATION GENETIQUE**

Le laboratoire permet à travers les manipulations sur les ECHEQUIERS DE CROISSEMENT de:

- **connaitre comment s'exprime l'information génétique au niveau de la drépanocytose** : l'élève observe les chromosomes portant les gènes et allèles possédant l'information génétique. Quand il clique dessus il voit au travers l'échiquier de croisement qui apparait, comment l'information se transmet et s'exprime chez les descendants.
- **connaitre ou provient les différents gènes (allèles dirigeant la synthèse de l'hémoglobine normal A et anormal S) lors de la fécondation :** l'élève observe dans le logiciel les différents gènes provenant des différents parents et il voit comment ces allèles se transmettent aux descendants à partir de l'échiquier de croisement.
- **expliquer la nécessité de faire des examens prénuptiaux** : l'élève observant le croisement donnant des SS qui signalent '' **malade** '' peut expliquer pourquoi on interdit le mariage entre deux personnes SS. Et il comprend par-là que la meilleure manière pour d'éviter ce croisement(SS) est d'avoir l'électrophorèse des partenaires au préalable.
- **construire un échiquier de croisement et déterminer les probabilités :** l'élève clique sur une possibilité proposée, il apparait l'échiquier correspondant qu'il faudra remplir. Il remplit l'échiquier.
- **avoir un comportement responsable pour les individus atteint de la drépanocytos**e.

### **Compétences**

**établir un échiquier de croisement et déterminer les probabilités.** 

Dans l'optique de s'assure qu'effectivement le laboratoire virtuel développé résout le problème initialement posé à savoir celui du manque de laboratoire physiques dans nos établissements scolaires rendant ainsi le module de l'hérédité humaine trop abstrait pour les élèves de troisième nous avons appliqué les deux dernières phases du modèle ADDIE : implémentation et l'évaluation.

Les résultats de l'évaluation montrent que le taux de réussite a considérablement augmenté dans la première troisième lors du deuxième test passant ainsi de 35% à 87,56% et la plus grande moyenne de 12,5 à 18,5 .Dans la deuxième troisième on note une constance dans le rendement des apprenants. L'évaluation tenant compte des objectifs, nous pouvons donc tirer les conclusions suivantes :

- $\triangleright$  le laboratoire virtuel ainsi développé respecte les objectifs fixés
- $\triangleright$  ce laboratoire a permis aux apprenants d'approfondir leurs connaissances et de mieux comprendre les différentes notions et les phénomènes liés à la génétique du programme de troisième.
- $\triangleright$  la réalisation est conforme au cahier de charges.
- $\triangleright$  ce laboratoire virtuel résout dans le problème de manque de laboratoire physique en ce qui concerne le module de la génétique en classe de troisième.

### **CHAPITREV : IMPLICATIONS SUR LE SYSTEME EDUCATIF**

Il est question pour nous dans ce chapitre de montrer l'implication qu'a notre projet sur le système éducatif camerounais tant sur le plan éducatif que sur le plan économique.

#### **I. SUR LE PAN EDUCATIF**

Le laboratoire ainsi conçu est une application web, ce qui implique qu'elle fonctionnera sur un réseau ; on y accédera via une connexion au serveur. Si l'application est installée dans un intranet, il sera profitable de l'installer dans la salle de TP informatique si l'établissement en est doté. Ainsi en utilisant cette application lors d'une séance de TP le poste de l'enseignant sera le poste serveur et les postes des élèves seront les clients. L'enseignant aura la possibilité de contrôler depuis le serveur l'activité des élèves durant la séance.

L'application permet aux élèves de se familiariser avec le e-Learning. En effet l'apprenant par ce biais commence à utiliser les technologies web pour se former, il peut être évalué en ligne par son enseignant sans nécessairement avoir besoin de le rencontrer physiquement. Les élèves peuvent compléter les cours théoriques en améliorant de ce fait la compréhension des différentes notions s'y afférant et par conséquent leurs résultats.

#### **II. SUR LE PLAN ECONOMIQUE**

Cette conception est une idée qui vient apporter une solution au problème de manque d'infrastructures dans nos établissements en permettant aux élèves de mieux assimiler leur cours sur la génétique à travers des séances pratiques. Ils peuvent répéter les expériences à leur guise sans risque de rupture de réactifs ou encore de détérioration de matériel. Il est à noter que les manipulations ici sont sans risque pour l'apprenant qui peut essayer plusieurs mélanges en toute sécurité.

### **CHAPITRE VI : CONCLUSION ET PERSPECTIVES**

#### **I. CONCLUSION**

 Une étude de quelques modèles d'ingénierie pédagogique nous a permis de choisir un modèle sur lequel notre travail s'est appuyé. Le modèle générique ADDIE, du fait qu'il ressorte clairement les étapes du cycle de vie d'un logiciel tout en y intégrant l'aspect pédagogique est celui que nous avons choisi. A travers les différentes phases de ce modèle, nous avons ressorti alternativement un document d'analyse dans lequel nous avons recensé les besoins fonctionnels, étudié méthodiquement la demande de formation et défini les attentes des demandeurs; un document de réalisation dans lequel nous avons présenté les outils matériels et logiciels utilisés pour la mise en œuvre du didacticiel, ainsi que le produit final. Par la suite dans la phase d'implémentation nous nous somme rendu au lycée de BIYEM\_ASSI ou le laboratoire (**GENELAB)** a été déployé, évalué et accepté.

#### **II. PERSPECTIVES**

 Ce projet ouvre aussi de nouveaux champs d'investigation pour les futurs chercheurs, notamment l'option des laboratoires évolués c'est-à-dire offrant une possibilité de modification du contenu par des experts du domaine. Ainsi, une autre perspective sera l'hébergement du laboratoire dans un site web afin de permettre à tous les élèves de bénéficier des différentes modifications pouvant être apportées. Une autre directive ici pourrait être l'enseignement à distance.
## **REFERENCES BIBLIOGRAPHIQUES**

#### **1. LIVRES**

**PAUL DIEUDONNE MBOCK, (Mai 2009**). Les laboratoires virtuels au service de la pédagogie.

**KARSENTI, T. (2009**). Pedagogical Use of ICT: Teaching and Reflecting Strategies.

CNAM - Nancy2003 **Jacques Lonchamp**. *Genie logiciel*. Vol. PREMIERE PARTIEDéfinitions générales, principes, processus., 2003.

**Eliane Pautal**. *Didactique des SVT*. Presse universitaire de Rennes,France, 2014.

**BASQUE. (2004**). *L'ingénierie pédagogique à l'heure des TIC***.** 

**CORINNE RATIER (2000).** *Guide de recommandations ergonomiques pour la conception et l'évaluation des interfaces graphiques.*

**DOISE, W., & MUGNY, G. (1981).** Le développement social de l'intelligence. Paris: Inter-Editions.

**PAQUETTE, G. (2002).** L'ingénierie cognitive du télé-apprentissage, éditions Presse Universitaire du Québec, p. 165.

**GÉRARD, P.** Génie logiciel, principes et techniques.

**JAVEAU Claude**, *L'enquête par questionnaire, Manuel à l'usage du praticien, Editions de l'université de Bruxelles, Bruxelles, 1990,*

**Serges PAUGAM,** l'enquête sociologique, presse universitaire de France, « Quadrige Manuel »,2010.

#### **2. MEMOIRES**

**RAMBAUD, D. (2003).** Modèles et théories de l'apprentissage. Mém. Desscfm, Département des Sciences de l'Education, Université de Provence Aix-Marseille I. **KAMENI, KONGA, MOUDANG, MPOM, TALA (2011**). Développement d'un laboratoire virtuel des sciences naturelles et expérimentales au premier cycle de l'enseignement secondaire général. Mém. DIPES II, ENS de Yaoundé.

**GUEMO-TEDONNANG, C. (2010**). Réalisation d'une simulation pour l'apprentissage au secondaire : application au cours de "nutrition des plantes à fleurs" en classe de sixième. Mém. DIPES II, ENS de Yaoundé, p. 56.

**BARNIER, G. (2002).** *Théories de l'apprentissage et pratiques d'enseignement. Thème d'une conférence tenue à L'IUFM d'Aix-Marseille.*

**KEMPINI, G-F. (2010).** *Elaboration d'un guide méthodologique pour l'enseignement de*

*l'informatique en classe de cinquième selon l'approche socioconstructiviste : cas de la configuration des organes d'entrée-sortie d'un ordinateur*. Mém. DIPES II, ENS de Yaoundé, p. 59.

**EKWELLE-EPALLE, T. (2009). Des** expérimentations virtuelles pour un meilleur enseignement des disciplines scientifiques au secondaire. Mém. DIPES II, ENS de Yaoundé.

**FOUELEFACK, M. (1998).** Impact des séances d'observations sur la performance scolaire en sciences naturelles dans les classes d'éveil des établissements secondaires du Cameroun : cas de Yaoundé VI. Mém. DIPES II, Département des sciences de l'éducation, ENS de Yaoundé, p. 95.

**TCHAMENI-NGAMO, S. (2007**). *Stratégies organisationnelles d'intégration des TIC dans l'enseignement secondaire au Cameroun: Étude d'écoles pionnières. Université de Montréal Faculté des études supérieures.* Thèse présentée à la Faculté des études supérieures en vue de l'obtention du grade de PhilosophiaDoctor (Ph.D.) en psychopédagogie, p. 284.

**MANDO,NJINKEU, NOMO, SEULEU** *conception et réalisation d'un laboratoire virtuel de physique pour la classe de 3ieme au Cameroun*.*Mém. DIPES II, ENS de Yaoundé*

**DATCHOUA, GOUPA, KOUFANA***conception et réalisation d'un didacticiel en SVT en classe de troisième du sous-système francophone de l'enseignement secondaire général au Cameroun. Cas d'étude : le concept de paludisme.Mém. DIPES II, ENS de Yaoundé*

**DJOMOU, KENGNE, TCHUINKAM** *conception et réalisation d'un laboratoire virtuel de chimie pour la classe de 3ème de l'enseignement secondaire au Cameroun.Mem. DIPES II, ENS de Yaoundé*

#### **3. ARTICLES**

Gilbert RITSCHARD, Traitement statistique des données d'enquêté avec introduction à SPSS. Département d'économétrie, Université ́e de Genève. Octobre 2002,

**Eliane Pautal**. *Didactique des SVT*. Presse universitaire de Rennes,France, 2014.

### **4. NORMES**

**IEEE-1016 (1998). IEEE** recommended practice for software requirementsspecifications

**ISO 13407.** International software organisation 13407

## **5. ARRETES**

**MINEDUC. (1994).** Programme officiel de SVT pour le premier cycle de l'Enseignement Secondaire Général au Cameroun, Arrêté n° 19/D/30/MINEDUC/IGP/ESG, p. 22.

## **6. SITES**

**Ottawa: IDRC. SITE WEB : crdi.crifpe.ca/karsenti.** 

**ANNEXE 1**

# **QUESTIONNAIRE DE L'ELEVE**

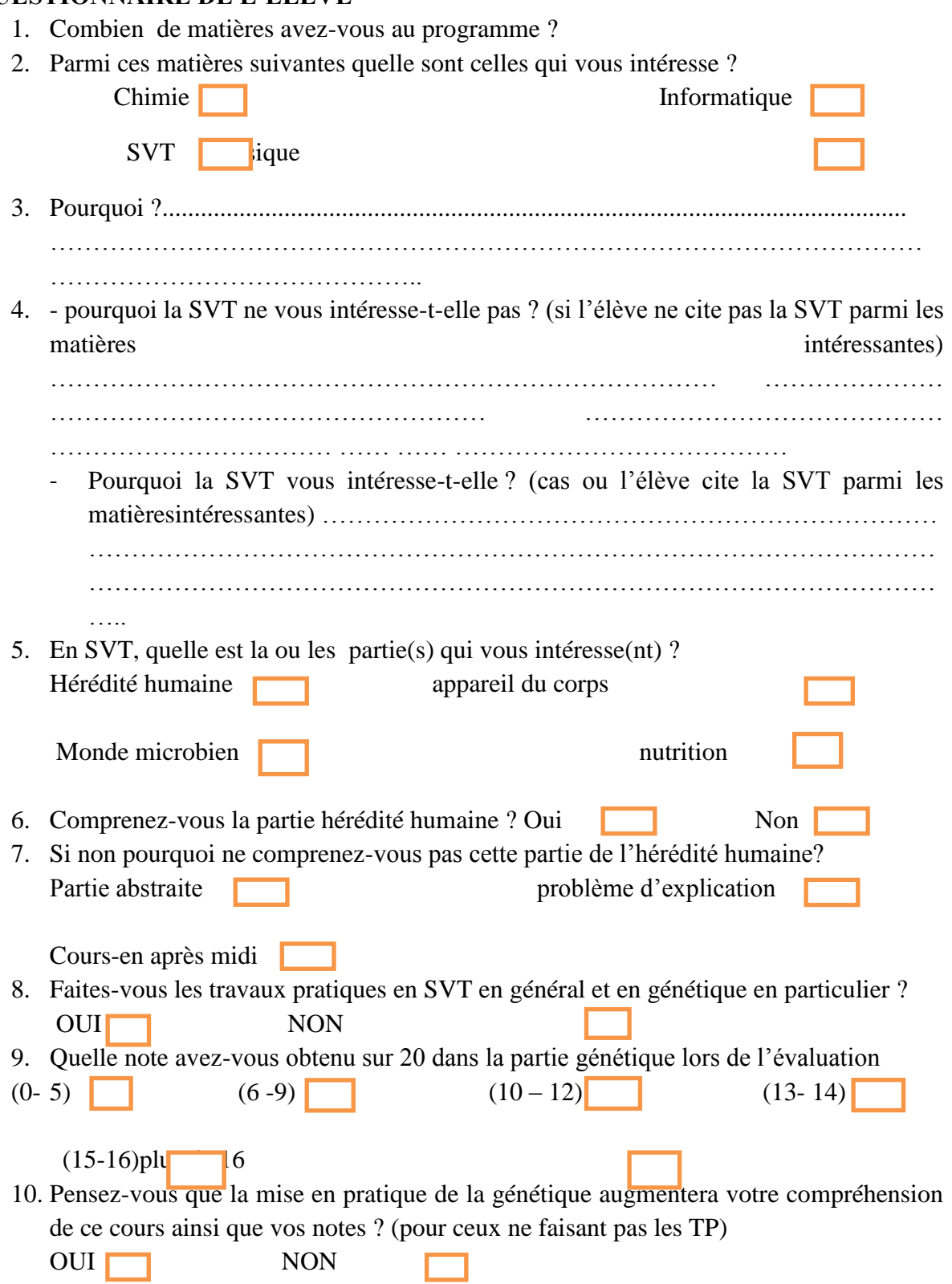

ANNEXE 2

#### **LES EXERCICES DES DIFFERENTS CHAPITRES**

#### **EXERCICES DU CHAPITRE 1**

Parmi les affirmations suivantes, certaines sont fausses, d'autres sont justes. Dire celles qui sont fausses et celles qui sont justes. 10 pts

- a. Un homme blanc et une femme noire peuvent donner un enfant blanc F
- b. Un enfant peut ressembler à ses grands-parents V
- c. La forme du nez est un caractère héréditaire V
- d. Tous les êtres humains appartiennent à la même espèce V
- e. Une personne albinos va automatiquement avoir tous les enfants albinos. F
- f. L'albinisme n'est pas un caractère héréditaire F
- g. Le mariage entre un noir et une personne métissée donne des enfants carterons V
- h. la science qui étudie l'hérédité s'appelle la génétique ; V
- i. le mariage interracial donne naissance aux métissées ; V
- j. la forme de la bouche n'est pas un caractère héréditaire F

# **EXERCICES DU CHAPITRE 2 Exercice 1**

Parmi les affirmations suivantes, relève celles qui sont exactes 8pts

- 1. Le caryotype d'une cellule male est différent de celui d'une cellule femelle au niveau de
- a. La 8<sup>e</sup> paire de chromosome
- b. La 13<sup>e</sup> paire de chromosome
- c. La 20<sup>e</sup> paire de chromosome
- d. La 23<sup>e</sup> paire de chromosome
- 2. Un individu souffrant du syndrome de trisomie 21 possède
	- a. 1 chromosome dans sa 21<sup>e</sup> paire
	- b. 2 chromosomes dans sa 21<sup>e</sup> paire
	- c. 3 chromosomes dans sa 21<sup>e</sup> paire
- 3. Un individu atteint du syndrome de down est de sexe :
	- a. Masculin
	- b. Féminin
	- c. Masculin et féminin
- 4. Un individu atteint du syndrome de klinefelter est de sexe :
	- a. Masculin
	- b. Féminin
	- c. Masculin et féminin
- 5. Un individu atteint du syndrome de klinefelter possède dans son caryotype
	- a. 46 chromosomes
	- b. 45 chromosomes
	- c. 47 chromosomes
- 6. Pour arrêter la division cellulaire on utilise comme colorant :
	- a. La colchicine
	- b. Le cristal violet
	- c. Le méthyl de propylène
- 7. Les chromosomes :
	- a. Sont toujours visibles dans le noyau de toutes les cellules ;
	- b. Ne sont présents dans le noyau que lorsque la cellule se divise
	- c. Sont toujours présents, mais ne sont facilement visibles que lorsque la cellule se divise
- 8. Dans l'espèce humaine, le caryotype comporte :
	- a. Toujours 23 paires de chromosomes identiques deux a deux.
	- b. Un chromosome de plus chez l'homme que chez la femme
	- c. Quarante-six chromosomes dont un seul différent chez l'homme et chez la femme

#### **Exercice 2**

Parmi les affirmations suivantes, certaines sont fausses, d'autres sont justes. Dire celles qui sont fausses et celles qui sont justes. 12 pts

- a. La colchicine est un colorant utilise pour éclater la cellule ; V
- b. Pour réaliser un caryotype en laboratoire, on n'utilise pas le tube a essaie ; F
- c. Dans le tube a essaie, on place la colchicine avant le sang ; F
- d. Pour réaliser un caryotype en laboratoire, le port des gants est obligatoire ; V
- e. En laboratoire, on peut observer le caryotype sans microscope ; F
- f. Le microscope électronique avec appareil photo est indispensable pour la réalisation du caryotype ; V
- g. La réunion au hasard d'un spermatozoïde et d'un ovule produit autant d'œufs possédant XY que d'œufs possédant XX ; F
- h. Dans l'espèce humaine, le nombre de chromosome varie selon le gène des individus ; F
- i. La trisomie 21 est caractérisée par 21 paires de chromosomes au lieu de 23 ; F
- j. Le sexe d'un enfant est déterminé par un ovule ; F
- k. Au cours de la division cellulaire, les chromosomes apparaissent constitués de deux chromatides ; V
- l. La fécondation rétablit le nombre de chromosome caractéristique de l'espèce ; V

#### **Exercice 3**

Poser la photo du caryotype d'un individu souffrant de syndrome de Down 10 pts

- a. Quel est le nombre de chromosome de cet individu ? 47 2pts
- b. Quel est la particularité de ce caryotype ? la 21<sup>e</sup> paire de chromosome possède 3 chromosomes 2pts
- c. Quel est le sexe des sujets affectés par cette anomalie ? féminin, et hommes
- d. Quels sont les symptômes de cette maladie ? défaut cardiaque, troubles visuels, sensibilité aux infections, facies aplatis, anomalie des plis de la paume de main, petite taille. 6pts

## **EXERCICES DU CHAPITRE 3**

#### **Exercice 1**

- 1. Les gènes sont 10pts
	- a. Des unités d'information situées au même endroit sur les deux chromosomes d'une même paire
	- b. Des unités d'information rigoureusement identique sur les deux chromosomes d'une même paire ;
	- c. Des versions différentes d'un même allèle
- 2. Parmi les groupes sanguins suivant existe le donneur universel : c'est le groupe
	- a. Le groupe A
	- b. Le groupe B
	- c. Le groupe O
	- d. Le groupe AB
- 3. Parmi les groupes sanguins quel est celui qui agglutine avec le sérum anti A
	- a. Le groupe A
	- b. Le groupe B
	- c. Le groupe O
- 4. Parmi les groupes sanguins quel est celui qui agglutine en présence du sérum anti B
	- a. Le groupe A
	- b. Le groupe O
	- c. Le groupe B
- 5. La paire de chromosomes portant le gène responsable du groupe sanguin est :
	- a. La 8<sup>e</sup> paire de chromosome
	- b. La 9<sup>e</sup>paire de chromosome
	- c. La 23<sup>e</sup> paire de chromosome

#### **Exercice 2**

Parmi les affirmations suivantes, certaines sont fausses, d'autres sont justes. Dire celles qui sont fausses et celles qui sont justes. 10pts

- a. Le groupe sanguin O agglutine en présence du sérum anti AB F
- b. Le groupe AB est le receveur universel V
- c. Le groupe AB n'agglutine pas en présence du sérum anti AB F
- d. Dans une cellule les allèles d'un gène peuvent être identiques ou différents ; V
- e. Le gène est une portion de chromosome V
- f. Un papa de groupe AB peut avoir un enfant de groupe  $A \, V$
- g. Une maman de groupe O peut avoir un enfant de groupe AB F
- h. Le sérum anti A n'agglutine pas du tout le groupe AB F
- i. L'agglutination est caractérisée par la destruction des hématies V
- j. L'agglutination est caractérisée par la destruction des antis corps F

### **EXERCICES DU CHAPITRE 4**

#### **Exercice 1**

Parmi les affirmations suivantes, certaines sont fausses, d'autres sont justes. Dire celles qui sont fausses et celles qui sont justes. 16 pts

- a. Les cellules de la peau et les cellules du pancréas sont différentes F
- b. La couleur des cheveux est un caractère héréditaire F
- c. Un homme AA et une femme AS ont la possibilité de faire un enfant drépanocytaire  $\overline{F}$
- d. un homme AS et une femme AS ont la possibilité de faire un enfant drépanocytaire V
- e. le mariage entre une femme AS et un homme AS est proscrit V
- f. le mariage entre un homme AS et une femme AA est proscrit  $\overline{F}$
- g. la probabilité pour un homme AA et une femme AA de faire des enfants AS est nulle V
- h. les examens prénuptiaux ne sont pas importants F

## **Exercice 24pts**

- **1.** Soit un couple ou,
- la femme possède en double exemplaire l'allèle dirigeant la synthèse d'une hémoglobine normale noté A.
- l'homme possède l'allèle normal et l'allèle dirigeant la synthèse d'une hémoglobine anormale S

Ce couple risque-t-il d'avoir un enfant atteint de la drépanocytose ?Non

- 2. un couple non drépanocytaire qui a déjà un enfant atteint de la drépanocytose attend un autre enfant. Quelle est la probabilité pour que ce dernier soit victime de cette maladie héréditaire
	- a. 0%
	- b. 25%
	- c. 50%
	- d. 75%
	- e. 100%

#### **PRESENTATION DE LA PARTIE EXERCICE DE NOTRE DIDACTICIEL**

*Le logiciel doit donner la possibilité à l'élève de pouvoir traiter les exercices et obtenir une note et on attend du logiciel qu'il puisse donner la réponse exacte en cas de réponse fausse. Le logiciel doit pouvoir apprécier quand l'élève trouve la réponse exacte. Les exercices sont disponibles dans le cahier de charge*

Ce qu'on attend du logiciel, dans la partie exercice qu'il y'ait inter action entre l'élève et le système

- Les expériences dans notre laboratoire virtuel doivent être accompagnées de voix, de sons
- La présentation de la leçon théorique (chapitre1 et chapitre2) doit aussi être accompagnée de voix et de sons
- L'une des choses qu'on doit retrouver dans notre application est la possibilité pour les élèves de pouvoir faire les expériences et lorsque l'expérience n'est pas correcte tant dans le respect de la procédure, le respect des quantités des produits et le respect

scrupuleux du temps, que le système puisse a la fin renvoyer à l'élève un message d'erreur lui donnant la possibilité de recommencer son expérience

- Concernant le chapitre ou leçon, notre système doit être capable de donner la possibilité à l'élève de choisir à l'avance le chapitre qu'il veut consulter. Une fois dans le chapitre, il des possibilités telles que : expérience, exercice

*Notre laboratoire virtuel doit être accompagné de sons et de voix afin de donner la possibilité aux enfants mal voyants et à ceux des élèves ayant une mémoire auditive plus développé que la mémoire visuel, la possibilité d'exploiter notre laboratoire virtuel.*

- Le matériel de laboratoire (appareil, réactifs, verrerie…) doivent être simulé de telle manière qu'il y'ait pas risque de confusion de la simulation d'avec la réalité
- Ce qu'on attend de l'application, est qu'il différencie la gestion de l'enseignant de la gestion des élèves.

**ANNEXE 3**

# **TEST 1 EXERCICES1**

Parmi les affirmations suivantes, certaines sont fausses, d'autres sont justes. Dire celles qui sont fausses et celles qui sont justes. 5pts

- k. Un homme blanc et une femme noire peuvent donner un enfant blanc
- l. Un enfant peut ressembler à ses grands-parents
- m. La forme du nez est un caractère héréditaire
- n. Tous les êtres humains appartiennent à la même espèce
- o. Une personne albinos va automatiquement avoir tous les enfants albinos.
- p. L'albinisme n'est pas un caractère héréditaire
- q. Le mariage entre un noir et une personne métissée donne des enfants carterons
- r. la science qui étudie l'hérédité s'appelle la génétique ;
- s. le mariage interracial donne naissance aux métissées ;
- **t.** la forme de la bouche n'est pas un caractère héréditaire

### **EXERCICES2** 5pts

Répondre aux questions suivantes

- e. Quel est le nombre de chromosome de cet individu ? 1pts
- f. Quel est la particularité de ce caryotype ?  $1$ pts
- g. Quel est le sexe des sujets affectés par cette anomalie ? 1pts
- h. Quels sont les symptômes de cette maladie ? 2pts

## **EXERCICES3**5pts

- 6. Les gènes sont
	- d. Des unités d'information situées au même endroit sur les deux chromosomes d'une même paire
	- e. Des unités d'information rigoureusement identique sur les deux chromosomes d'une même paire ;
	- f. Des versions différentes d'un même allèle
- 7. Parmi les groupes sanguins suivant existe le donneur universel : c'est le groupe
	- e. Le groupe A
	- f. Le groupe B
- g. Le groupe O
- h. Le groupe AB
- 8. Parmi les groupes sanguins quel est celui qui agglutine avec le sérum anti A
	- d. Le groupe A
	- e. Le groupe B
	- f. Le groupe O
- 9. Parmi les groupes sanguins quel est celui qui agglutine en présence du sérum anti B
	- d. Le groupe A
	- e. Le groupe O
	- f. Le groupe B
- 10. La paire de chromosomes portant le gène responsable du groupe sanguin est :
	- d. La 8<sup>e</sup> paire de chromosome
	- e. La 9<sup>e</sup> paire de chromosome
	- f. La 23<sup>e</sup> paire de chromosome

## **EXERCICES4**5pts

Parmi les affirmations suivantes, certaines sont fausses, d'autres sont justes. Dire celles qui sont fausses et celles qui sont justes.

- k. Le groupe sanguin O agglutine en présence du sérum anti AB
- l. Le groupe AB est le receveur universel
- m. Le groupe AB n'agglutine pas en présence du sérum anti AB
- n. Dans une cellule les allèles d'un gène peuvent être identiques ou différents ;
- o. Le gène est une portion de chromosome
- p. Un papa de groupe AB peut avoir un enfant de groupe A
- q. Une maman de groupe O peut avoir un enfant de groupe AB
- r. Le sérum anti A n'agglutine pas du tout le groupe AB
- s. L'agglutination est caractérisée par la destruction des hématies
- t. L'agglutination est caractérisée par la destruction des antis corps

## **TEST 2**

## **EXERCICES 1**

Parmi les affirmations suivantes, relève celles qui sont exactes 8pts

- 9. Le caryotype d'une cellule male est différent de celui d'une cellule femelle au niveau de
- e. La 8<sup>e</sup> paire de chromosome
- f. La 13<sup>e</sup> paire de chromosome
- g. La 20<sup>e</sup> paire de chromosome
- h. La 23<sup>e</sup> paire de chromosome
- 10. Un individu souffrant du syndrome de trisomie 21 possède
	- d. 1 chromosome dans sa 21<sup>e</sup> paire
	- e. 2 chromosomes dans sa 21<sup>e</sup> paire
	- f. 3 chromosomes dans sa 21<sup>e</sup> paire
- 11. Un individu atteint du syndrome de down est de sexe :
	- d. Masculin
	- e. Féminin
	- f. Masculin et féminin
- 12. Un individu atteint du syndrome de klinefelter est de sexe :
	- d. Masculin
	- e. Féminin
	- f. Masculin et féminin
- 13. Un individu atteint du syndrome de klinefelter possède dans son caryotype
	- d. 46 chromosomes
	- e. 45 chromosomes
	- f. 47 chromosomes
- 14. Pour arrêter la division cellulaire on utilise comme colorant :
	- d. La colchicine
	- e. Le cristal violet
	- f. Le méthyle de propylène

15. Les chromosomes :

- d. Sont toujours visibles dans le noyau de toutes les cellules ;
- e. Ne sont présents dans le noyau que lorsque la cellule se divise
- f. Sont toujours présents, mais ne sont facilement visibles que lorsque la cellule se divise

16. Dans l'espèce humaine, le caryotype comporte :

- d. Toujours 23 paires de chromosomes identiques deux a deux.
- e. Un chromosome de plus chez l'homme que chez la femme
- f. Quarante-six chromosomes dont un seul différent

#### **EXERCICES 2**

Parmi les affirmations suivantes, certaines sont fausses, d'autres sont justes. Dire celles qui sont fausses et celles qui sont justes. 6 pts

- m. La colchicine est un colorant utilise pour éclater la cellule ;
- n. Pour réaliser un caryotype en laboratoire, on n'utilise pas le tube a essaie ;
- o. Dans le tube a essaie, on place la colchicine avant le sang ;
- p. Pour réaliser un caryotype en laboratoire, le port des gants est obligatoire ;
- q. En laboratoire, on peut observer le caryotype sans microscope ;
- r. Le microscope électronique avec appareil photo est indispensable pour la réalisation du caryotype ;
- s. La réunion au hasard d'un spermatozoïde et d'un ovule produit autant d'œufs possédant XY que d'œufs possédant XX ;
- t. Dans l'espèce humaine, le nombre de chromosome varie selon le gène des individus ;
- u. La trisomie 21 est caractérisée par 21 paires de chromosomes au lieu de 23 ;
- v. Le sexe d'un enfant est déterminé par un ovule ;
- w. Au cours de la division cellulaire, les chromosomes apparaissent constitués de deux chromatides ;
- x. La fécondation rétablit le nombre de chromosome caractéristique de l'espèce ;

#### **EXERCICES 3**

Parmi les affirmations suivantes, certaines sont fausses, d'autres sont justes. Dire celles qui sont fausses et celles qui sont justes. 6pts

- u. Le groupe sanguin O agglutine en présence du sérum anti AB
- v. Le groupe AB est le receveur universel
- w. Le groupe AB n'agglutine pas en présence du sérum anti AB
- x. Dans une cellule les allèles d'un gène peuvent être identiques ou différents ;
- y. Le gène est une portion de chromosome
- z. Le groupe A s'agglutine en présence du sérum anti B
- aa. Un papa de groupe AB peut avoir un enfant de groupe A
- bb. Une maman de groupe O peut avoir un enfant de groupe AB
- cc. Le sérum anti A n'agglutine pas du tout le groupe AB
- dd. L'agglutination est caractérisée par la destruction des hématies
- ee. L'agglutination est caractérisée par la destruction des antis corps

**ANNEXE 4**

## **PROTOCOLE EXPERIMENTAL**

La page d'accueil présente les 4 chapitres .L'élève choisira le chapitre auquel il veut accéder.

## **Chapitre 1 : Généralité Arbre Généalogique**

Une fois dans ce chapitre, choisir expérience ou exercice.

Dans expérience:

- $\triangleright$  Il apparait l'arbre généalogique à 3 générations
- $\triangleright$  Cliquer sur l'un des 5 descendants de la 3<sup>e</sup> génération à étudier la ressemblance ;
- > L'élève clique pour choisir le descendant de la 3<sup>e</sup> génération pour qui il veut étudier la ressemblance ;
- Une fois l'individu sélectionné, le logiciel déroule les caractères physiques du descendant et les relie au parent à qui il a hérité ce caractère
- $\triangleright$  On clique uniquement sur un individu de la 3<sup>e</sup> génération.

## **Chapitre 2 : Réalisation du caryotype**

Une fois dans ce chapitre, choisir expérience ou exercice. Une fois accéder dans la partie expérience, voici la procédure:

- $\triangleright$  cliquer sur expérience : réalisation d'un caryotype;
- Porter une blouse et les gants ;( cliquer sur la blouse pour matérialiser le port de la blouse et gants) ;
- $\triangleright$  cliquer sur la pipette (la souris prend la forme de la pipette)
- Prendre du sang et l'introduire dans le tube à essai. un clic représente 2ml. Il fait un seul clic dans notre cas ;( il suffit juste de cliquer sur le '' sang'' ensuite aller déposer dans le tube a essaie par un chic droit)
- Prendre de la colchicine et introduire dans le tube à essai .un clic représente 2ml. Il fait un seul clic dans notre cas ;( il suffit juste de cliquer sur la'' colchicine'' ensuite aller déposer dans le tube à essai par un chic droit)
- Ensuite prendre du cristal violet et l'introduire dans le tube à essai .un clic représente 2ml. Il fait un seul clic dans notre cas ;( il suffit juste de cliquer sur ''cristal violet'' puis aller déposer dans le tube a essaie par un chic droit)
- Cliquer sur le tube à essai en vue de prendre une quantité (2ml) du mélange et aller le déposer sur la lame en verre (la lame reste attachée à la souris).
- Porter la lame à partir du clic et le déposer au microscope
- Cliquer sur l'appareil photo pour voir apparaitre les différents chromosomes
- Apparier les chromosomes dans le tableau qui apparait par paires homologues et par ordre décroissant
- $\triangleright$  Il apparait 4 différents types de caryotypes (fille saine, garçon sain, anomalie kleinfelter; trisomie 21), choisir la réponse juste en fonction des critères ci-dessous:
	- Garçon sain : 46 chromosomes avec au niveau de la 23<sup>e</sup> paire de chromosome deux chromosomes différents X et Y
	- Fille saine : 46 chromosomes avec au niveau de la 23<sup>e</sup> paire de chromosome deux chromosomes identique X
	- Anomalie trisomie 21 : 47 chromosomes ave 3 chromosomes au niveau de la 21<sup>e</sup> paire
	- Anomalie Kleinefelter : 47 chromosomes ave 3 chromosomes au niveau de la  $23^e$ paire. Deux identiques et un différent

# **Chapitre 3 :Réalisation de l'expérience : groupage A, B, AB, O : Expérience BETH VINCENT et SIMONIN**

Une fois dans ce chapitre, l'élève choisit soit expérience 1, soit expérience 2 ou alors la partie exercice.

## EXPERIENCE1: **BETH VINCENT**

- Porter une blouse et gants;( il clique juste sur la blouse, ceci matérialisera le port de la blouse et les gants) ;
- Cliquer sur la pipette et la souris prend la forme de la pipette

Prendre du sang et l'introduire dans chacune des 4 lames en verre ; il suffit juste de cliquer sur le '' sang'' ensuite aller déposer sur les lames par un clic droit). A chaque fois prendre du sang et déposer sur chacune des lames.

 Prendre le sérum anti A (par un clic droit) le déposer sur la lame1, Prendre le sérum anti B (par un clic droit) le déposer sur la lame2, Prendre le sérum anti AB (par un clic droit)

le déposer sur la lame3,Prendre le sérum anti D ou sérum rhésus (par un clic droit) le déposer sur la lame4, on peut aussi déposer les différents sérums dans n'importe quel ordre sur les lames

 Observer les agglutinations (changement de couleur du mélange sang/sérum. Ici le sang se fissure et noircit)

- Si le sang tester est de groupe A, il y'aura agglutination (fragmentation) dans la lame1 (sang ayant reçu le sérum anti A) et sur la lame 3(sang ayant reçu le sérum anti AB), si la lame4 agglutine (se fragmente) on déduit que le rhésus est positif, s'il n'agglutine pas, c'est le Rhésus négatif
- Si le sang tester est de groupe B, il y'aura agglutination (fragmentation) au niveau de la lame2 (sang ayant reçu le sérum anti B),et sur la lame 3(sang ayant reçu le sérum anti AB), si la lame4 agglutine (se fragmente) on déduit que le rhésus est positif, s'il n'agglutine pas, c'est le Rhésus négatif
- Si le sang tester est de groupe AB, il y'aura agglutination (fragmentation) au niveau de la lame1 (sang ayant reçu le sérum anti A), la lame2 (sang ayant reçu le sérum anti B), et la lame3 (sang ayant reçu le sérum anti AB), si la lame 4 agglutine (se fragmente) on déduit que le rhésus est positif, s'il n'agglutine pas, c'est le Rhésus négatif
- Si le sang tester est de groupe O, il n'aura aucune agglutination (fragmentation) sur les 3 lames ayant reçu les sérums anti A anti B et anti AB, si la lame4 agglutine (se fragmente) on déduit que le rhésus est positif, s'il n'agglutine pas, c'est le Rhésus négatif

## EXPERIENCE 2 : SIMONIN

- Porter une blouse et des gants;( cliquer juste sur la blouse, ceci matérialisera le port de la blouse et les gants) ;
- $\triangleright$  cliquer sur la pipette et la souris prend la forme de la pipette
- Prendre du sang et l'introduire dans chacune des 3 lames en verre ;( il suffit juste de cliquer sur le '' sang'' ensuite aller déposer sur les lames par un clic droit). A chaque fois prendre du sang et déposer sur chacune des lames.

 Prendre l'hématie A (par un clic droit) le déposer sur la lame1, Prendre l'hématie B (par un clic droit) le déposer sur la lame2, Prendre le sérum anti D ou sérum rhésus (par un clic droit) le déposer sur la lame3, on peut aussi déposer les différents hématies dans n'importe quel ordre sur les lames

- Si le sang tester est de groupe A, il y'aura agglutination (fragmentation) sur la lame1 (sang ayant reçu l'Hématie B), si la lame3 agglutine (se fragmente) on déduit que le rhésus est positif, s'il n'agglutine pas, c'est le Rhésus négatif
- Si le sang testé est de groupe B, il y'aura agglutination (fragmentation) sur la lame2 (sang ayant reçu l'Hématie A), si la lame3 agglutine (se fragmente) on déduit que le rhésus est positif, s'il n'agglutine pas, c'est le Rhésus négatif
- Si le sang testé est de groupe AB, il n'aura agglutination (fragmentation) ni sur la lame1 ni sur la lame 2. Si la lame 3 agglutine (se fragmente) on déduit que le rhésus est positif, s'il n'agglutine pas, c'est le Rhésus négatif
- Si le sang tester est de groupe O, il y'aura agglutination (fragmentation) au niveau de la lame1 et de la lame2, si la lame3 agglutine (se fragmente) on déduit que le rhésus est positif, s'il n'agglutine pas, c'est le Rhésus négatif.